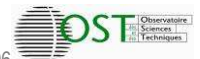

Coopérative de Production d'indicateurs de politique scientifique

# Les chercheurs non permanents dans les EPST et les établissements membres de la CPU Rapport

Rapport réalisé par

Hélène Mechoulam, Suzy Ramanana-Rahary, Jacques Sevin, Cécile Vergas

#### **Mars 2009**

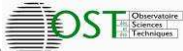

#### **Composition du groupe de travail**

#### Président : Jacques SEVIN

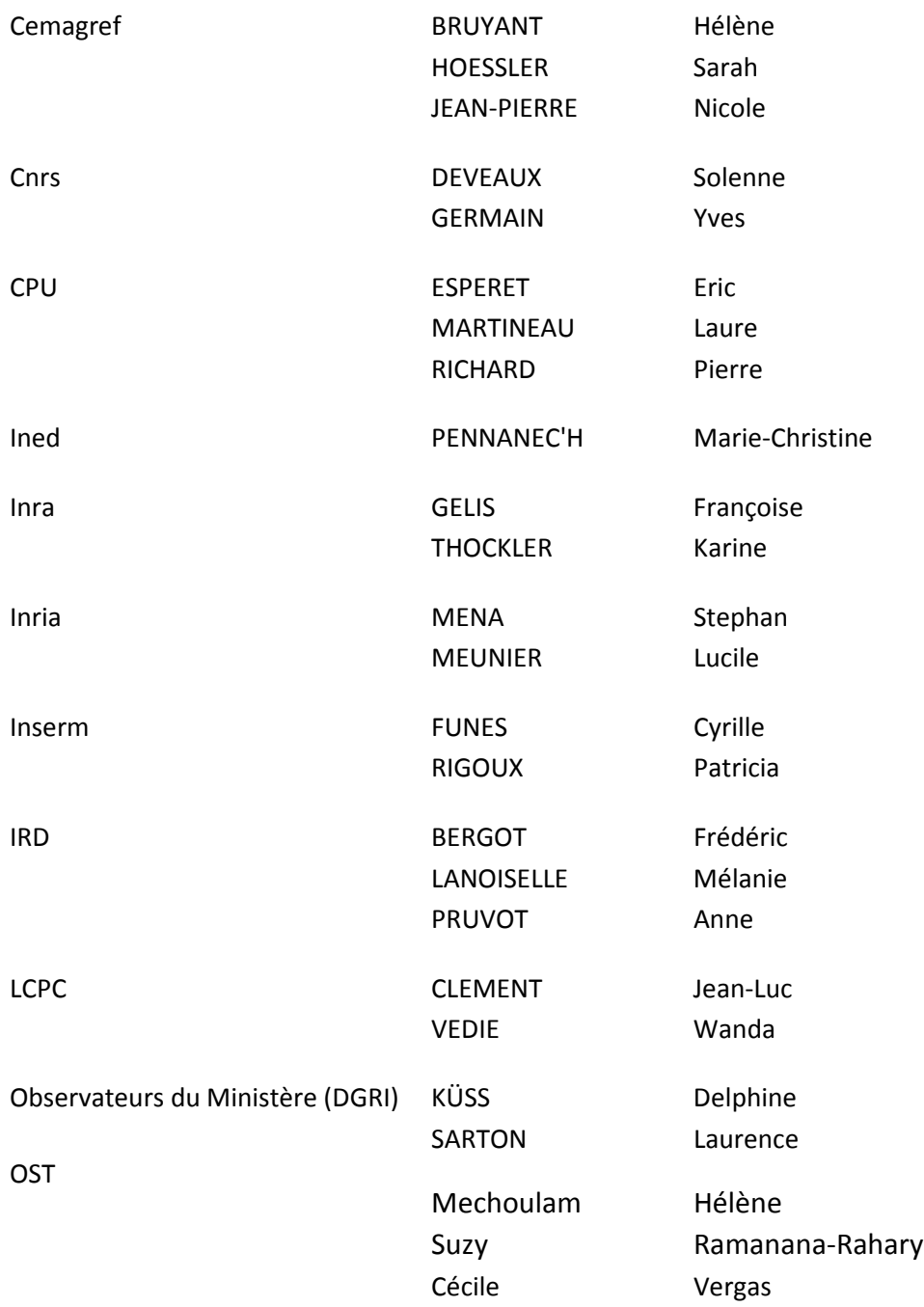

Nous tenons à remercier Philipe Gautier (ANRT), Marc Bideault (Ministère, DGRH) ainsi que nos correspondants dans les universités et établissements.

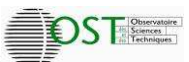

#### **SOMMAIRE**

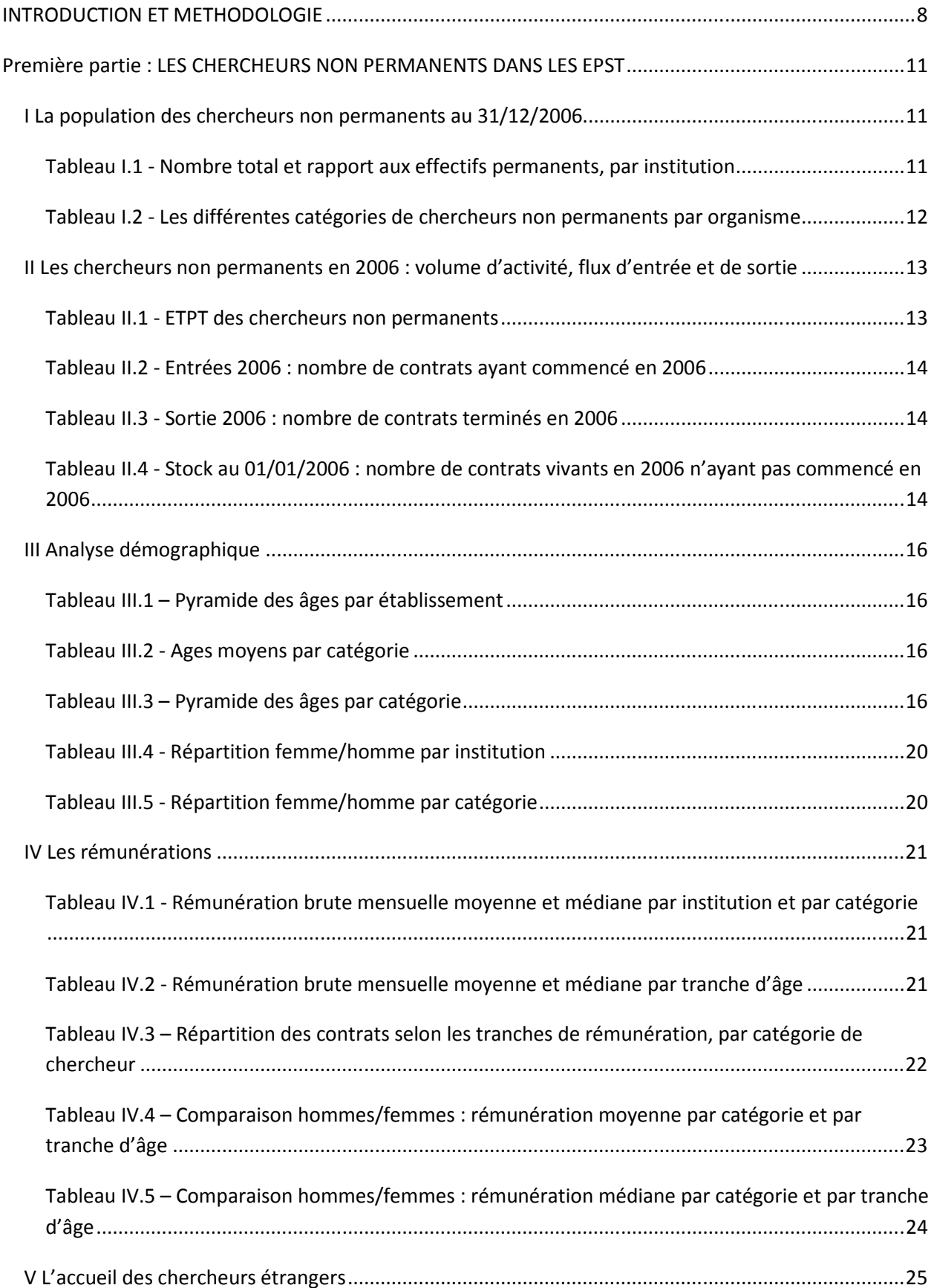

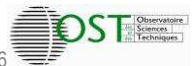

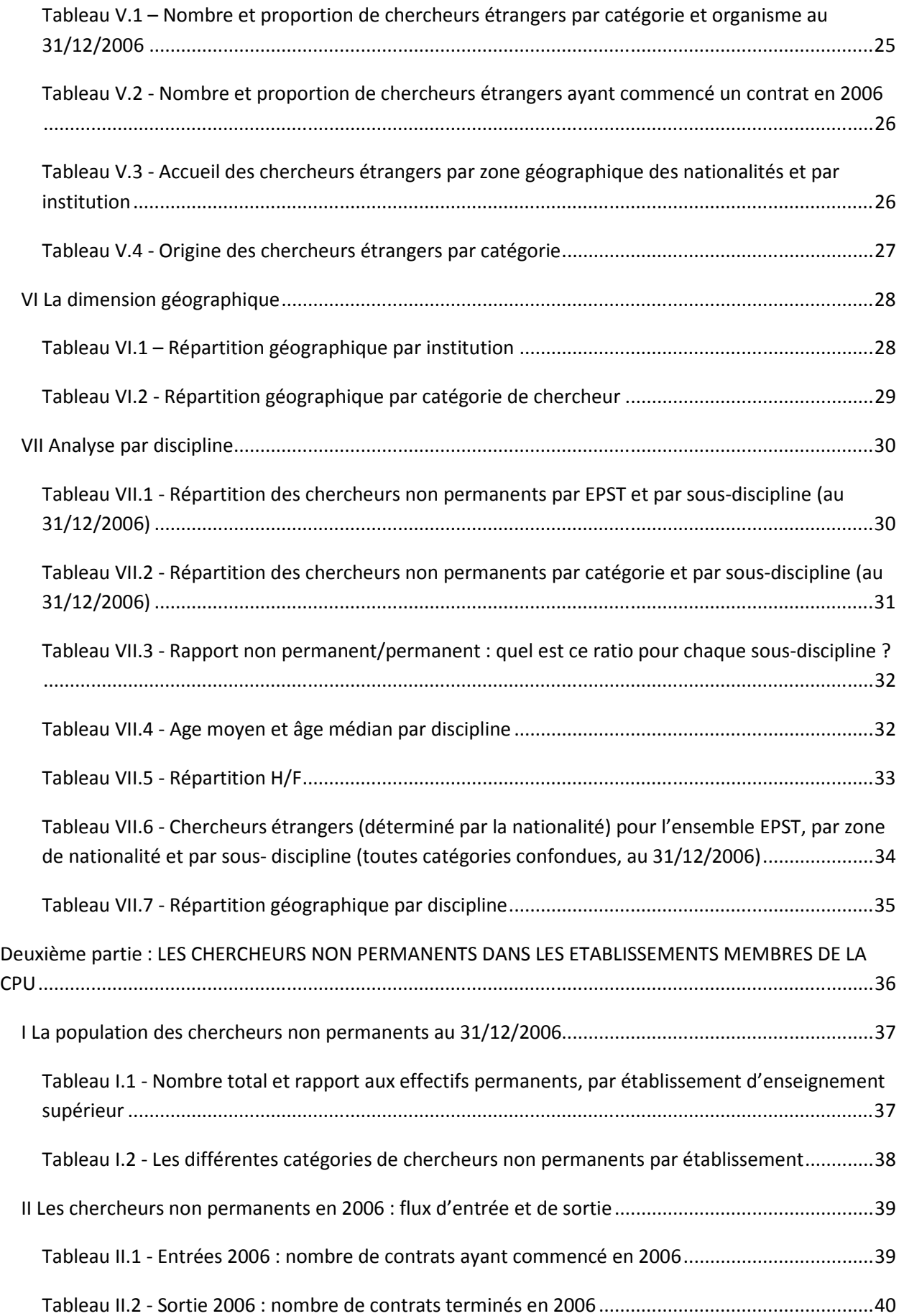

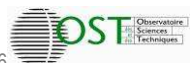

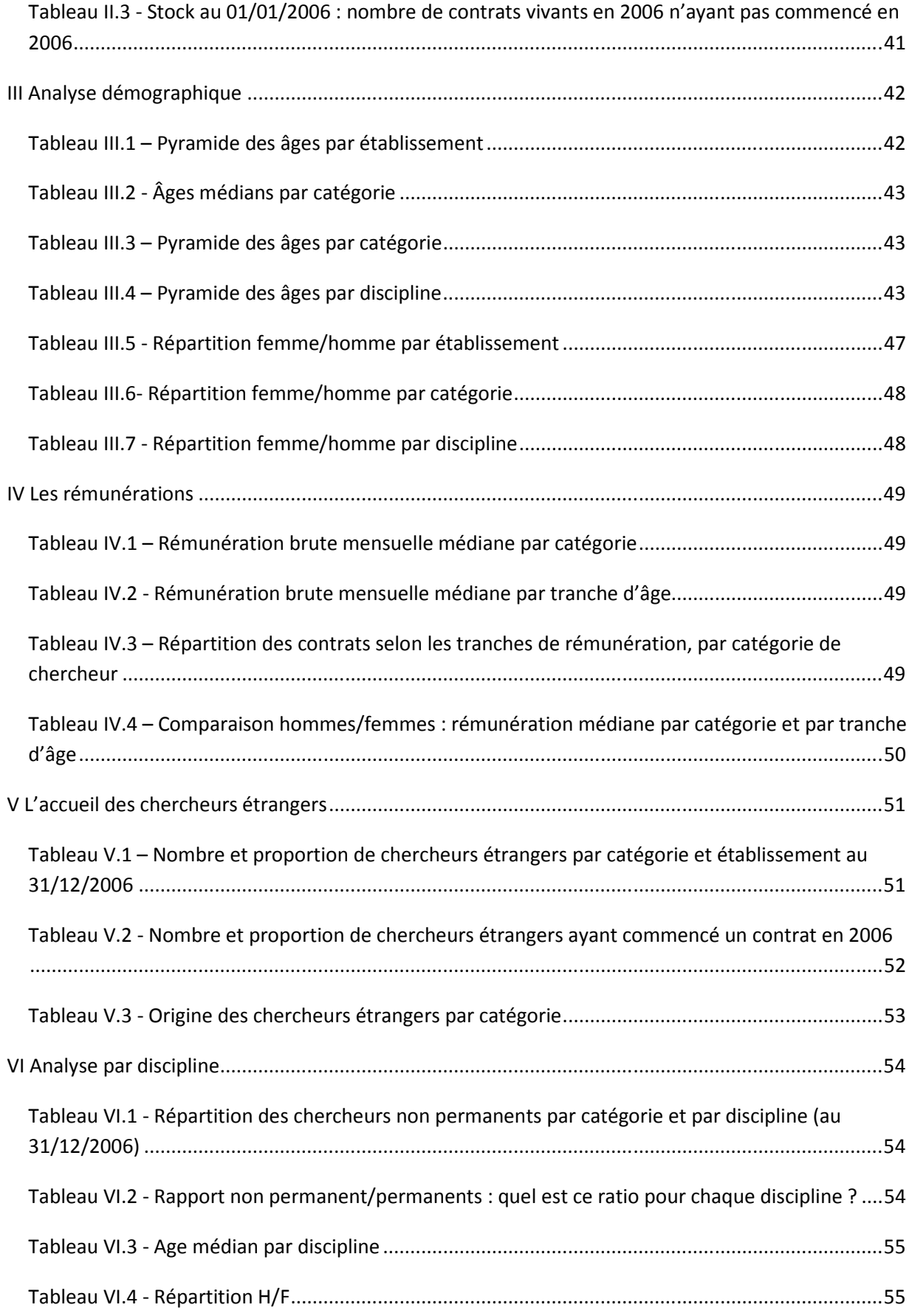

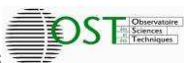

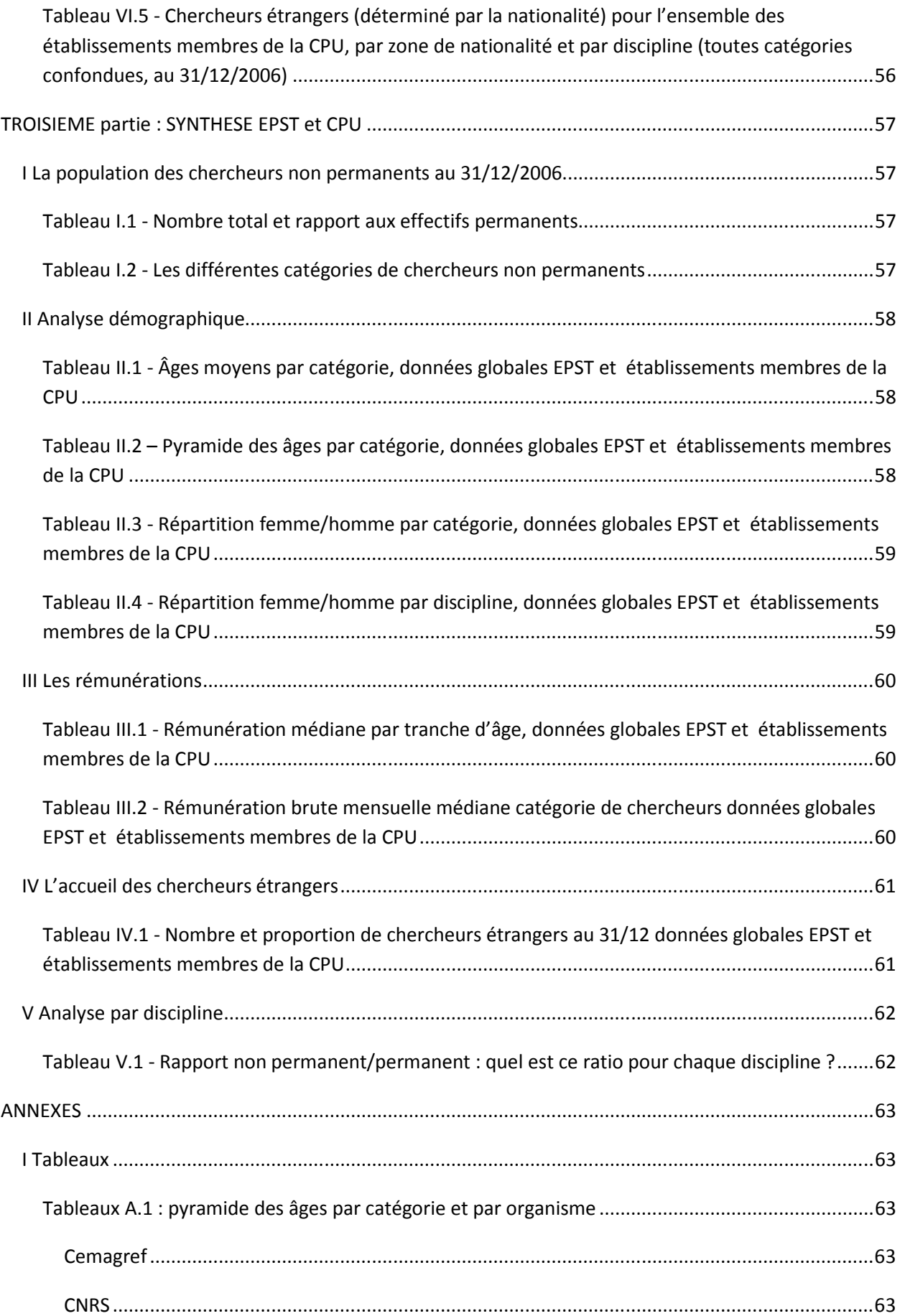

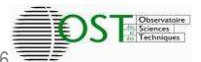

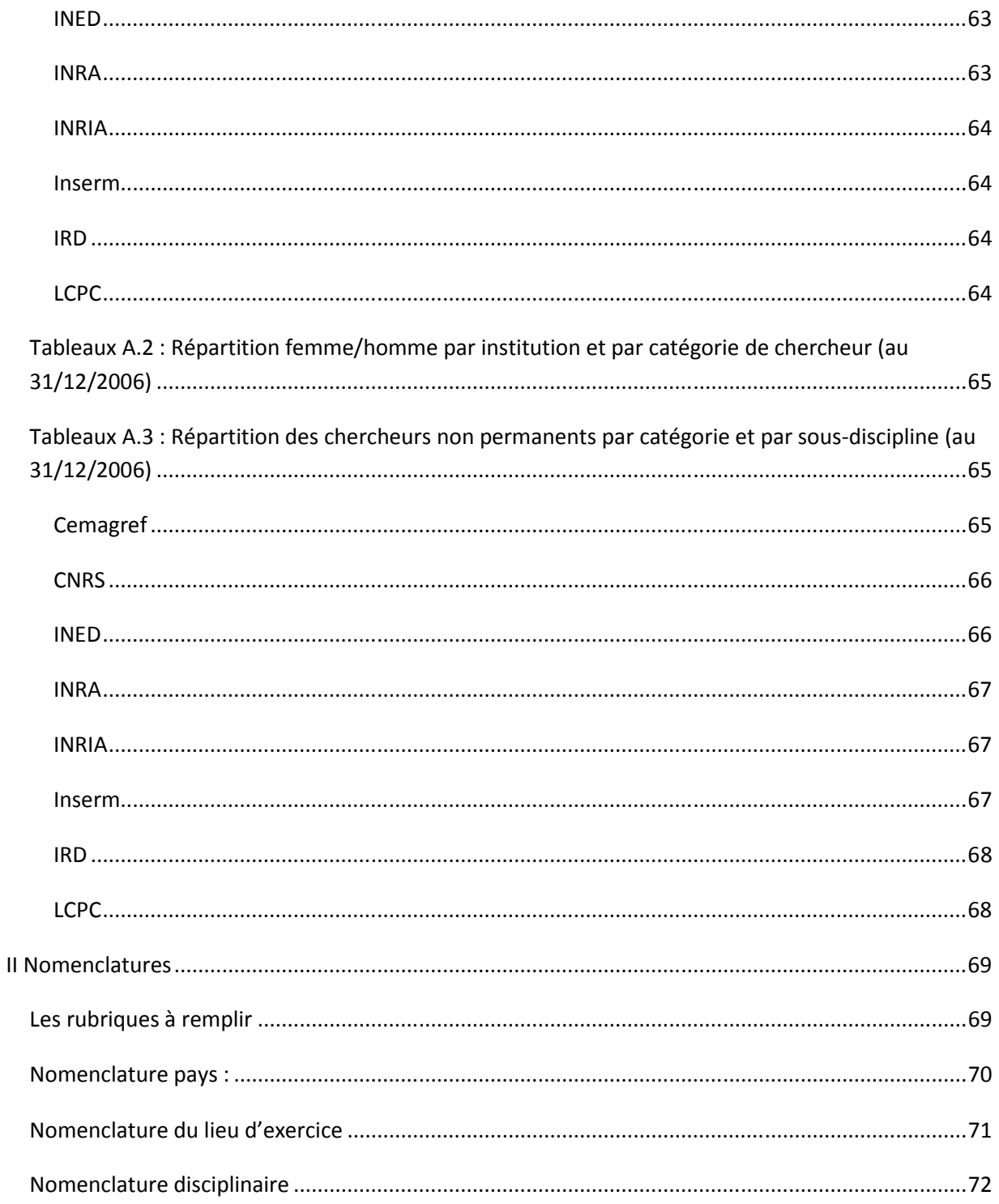

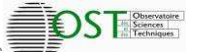

# **INTRODUCTION ET METHODOLOGIE**

Cette étude s'inscrit dans le cadre de la coopérative inter-organismes de production d'indicateurs de politique scientifique. Comme les autres études conduites dans ce cadre, elle a pour objet d'éclairer par des données quantitatives et des indicateurs produits à partir de ces données, une des composantes de la recherche publique. Les données, définies en commun par les institutions participant à cette entreprise coopérative, sont issues des systèmes d'information de chacune de ces institutions. Données et indicateurs, construits à partir d'une méthodologie partagée entre les organismes, visent à fournir à chacun d'entre eux des éléments de comparaison avec les autres mais aussi à donner pour chaque domaine étudié une vision complémentaire de celle issue par exemple des enquêtes statistiques ministérielles.

L'étude présentée ici porte sur les chercheurs non permanents rémunérés par les établissements en 2006. Elle complète par conséquent celle réalisée depuis plusieurs années sur les chercheurs et enseignants-chercheurs statutaires. Elle devrait ainsi contribuer à une meilleure connaissance du potentiel humain de la recherche publique. Il faut néanmoins indiquer quelles sont les limitations du champ couvert.

L'étude porte sur l'activité de recherche, non sur l'accompagnement de la recherche. Les frontières ne sont pas toujours faciles à tracer, mais la distinction est importante, ne serait-ce que pour permettre les comparaisons internationales qui se réfèrent aux concepts de Frascati. De plus, les systèmes d'information portant en général sur les statuts des personnels, on rencontre des difficultés dont la principale, pour les EPST, concerne les ingénieurs de recherche qui, en l'occurrence pour des recrutements en CDD, n'ont pas toujours pu être pris en compte bien que certains aient une activité de recherche. Cela aboutit à minorer les résultats. Une première étude réalisée en 2003 dans le même cadre de la coopérative avait donné un premier éclairage sur l'ensemble des personnels non permanents des EPST, intégrant, sans toujours les distinguer, les activités de recherche et d'accompagnement. Nous avons voulu limiter la présente étude à la recherche proprement dite et analyser plus en profondeur cette population de chercheurs. Dans un deuxième temps, une étude complémentaire pourrait être envisagée sur les personnels non permanents d'accompagnement de la recherche.

Le champ couvert est plus vaste que celui de l'étude précédente. En effet il couvre les EPST mais aussi les établissements d'enseignement supérieur et de recherche membres de la Conférence des Présidents d'Université. C'est donc un champ beaucoup plus large mais pour autant l'étude ne couvre pas encore toute la recherche publique et il faudrait pour cela ajouter dans l'avenir les organismes publics de recherche autres que les EPST, principalement les EPIC, ainsi que les écoles et établissements non représentés au sein de la CPU.

La participation de la CPU est un apport considérable à l'étude, mais la tâche s'est révélée difficile, car cette population de chercheurs ne ressort pas aisément des systèmes d'information des universités dans la forme demandée par l'enquête. De plus, celles-ci sont soumises à des contraintes qui ne leur ont pas toujours permis de répondre à l'enquête. L'étude a donc été réalisée en deux étapes.

La première partie de l'étude, décrivant la population des chercheurs non permanents dans les EPST, a été menée à terme en mars 2008. La partie de l'enquête portant sur les chercheurs non permanents

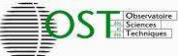

dans les établissements d'enseignement supérieur a elle été relancée en novembre 2008, en raison de réponses trop incomplètes de la part des établissements d'enseignement supérieur. En effet, 62 d'entre eux uniquement avaient répondu à l'enquête et la plupart des réponses fournies étaient très incomplètes ou ne rentraient pas dans le cadre du cahier des charges. Les établissements qui avaient fourni une réponse ont donc été recontactés, afin de leur demander d'apporter des précisions ou de nouvelles données en complément de ce qui avait déjà été envoyé. Les réponses de 53 établissements ont finalement pu être exploitées à l'issue de cette phase de relance.

Nous avons limité l'enquête aux personnels rémunérés par les organismes dans le cadre d'un contrat. Cela, indépendamment de la source de financement utilisée pour rémunérer les chercheurs. En revanche, ceux qui, dans les laboratoires des organismes ou des universités, sont rémunérés par exemple par des conseils régionaux ou des fondations, ne sont pas inclus. Nous avons toutefois fait apparaître les allocations de recherche gérées à la date de l'enquête par les rectorats. Les CIFRE, bourses de doctorat en partenariat industriel, gérées par l'ANRT, ne sont pas prises en compte mais des données ont été transmises par l'ANRT<sup>1</sup>. Tous les personnels non permanents travaillant dans les laboratoires des organismes et établissements d'enseignement supérieur ne sont pas connus des systèmes d'information. Certains, non rémunérés par l'organisme d'accueil, le sont par un autre organisme public couvert par cette enquête et sont donc pris en compte à ce titre. Mais il reste encore des modes non contractuels sous forme de libéralités dont le nombre tend à se réduire, qui ne sont pas pris en compte par l'étude, et qui recouvrent souvent une certaine précarité.

La charte européenne du chercheur et le code de conduite pour les recrutements, largement adoptés par les organismes de recherche publique en Europe, représentent un nouveau référentiel pour la gestion des ressources humaines. Cette charte préconise l'abandon des libéralités au profit de contrats offrant aux chercheurs un cadre, des garanties et des perspectives pour leur travail de chercheur et leur carrière. La charte européenne fait également démarrer la carrière des chercheurs avec le diplôme permettant la préparation du doctorat sans toutefois être obligé de le préparer, et non plus après l'obtention de celui-ci. Nous avons donc très naturellement intégré les doctorants dans la population de chercheurs.

Quelques précisions méthodologiques :

 $\overline{\phantom{0}}$ 

On a cherché à mesurer les stocks au 31/12/2006 mais aussi les flux d'entrée et de sortie pendant l'année 2006 ;

On se base sur les données qui sont dans les systèmes d'information (SI). Les personnels pris en compte sont ceux dont l'organisme gère la fiche de paie.

Il s'agit d'une base de contrats, non d'une base d'individus : il y a donc une ligne par contrat, pas par individu. Par exemple, un même chercheur pourra, le cas échéant, apparaître en doctorant puis en postdoctorant au cours de l'année 2006.

Pour les rémunérations, on a pris la rémunération brute mensuelle, considérée comme le douzième de la rémunération brute annuelle. Toutefois, pour le calcul de rémunérations moyennes, nous n'avons pris

<sup>&</sup>lt;sup>1</sup> Nombre de CIFRE vivants en 2006 : 2738, dont 2174 qui existaient encore au 31/12/2006. Le 1/3 des CIFRE est attribué à des femmes, les 2/3 à des hommes

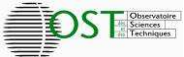

en compte que les chercheurs travaillant à temps plein (ETP =1,). Nous avons renoncé à présenter le salaire net, qui supposerait la connaissance des charges salariales, ainsi que le coût total pour l'organisme qui devrait prendre en compte les charges patronales. Pour le calcul du volume d'activité, nous avons pris en compte outre la quotité, le temps pendant lequel le contrat a été en vigueur au cours de l'année : notion d'équivalent temps plein travaillé (ETPT).

Cinq catégories de chercheurs ont été distinguées :

- les doctorants
- les post-doctorants
- l'accueil en détachement de personnels extérieurs (dont une sous catégorie pour l'accueil d'enseignants-chercheurs)
- l'accueil de chercheurs étrangers
- les autres chercheurs

La rubrique « accueil en détachement » vise tous les personnels de recherche qui sont non permanents vis à vis de l'organisme qui les accueille, même s'ils sont permanents ailleurs.

La rubrique « accueil de chercheurs étrangers » n'a pas vocation à regrouper tous les chercheurs n'ayant pas la nationalité française : il s'agit seulement des dispositifs spécialement destinés aux chercheurs étrangers. Le fait d'avoir isolé cette catégorie de contrats a pour effet de fausser quelque peu les autres catégories, notamment les doctorants et post-doctorants. Ce choix devra être réexaminé les années suivantes.

Les rubriques utilisées pour le recueil de données ainsi que les nomenclatures utilisées sont données en annexe.

Il faudra considérer les résultats présentés ici comme une première étape pour une étude qui, d'une façon générale, a vocation à devenir annuelle.

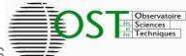

# **Première partie : LES CHERCHEURS NON PERMANENTS DANS LES EPST<sup>2</sup>**

#### **I La population des chercheurs non permanents au 31/12/2006**

#### **Tableau I.1 - Nombre total et rapport aux effectifs permanents<sup>3</sup> , par institution**

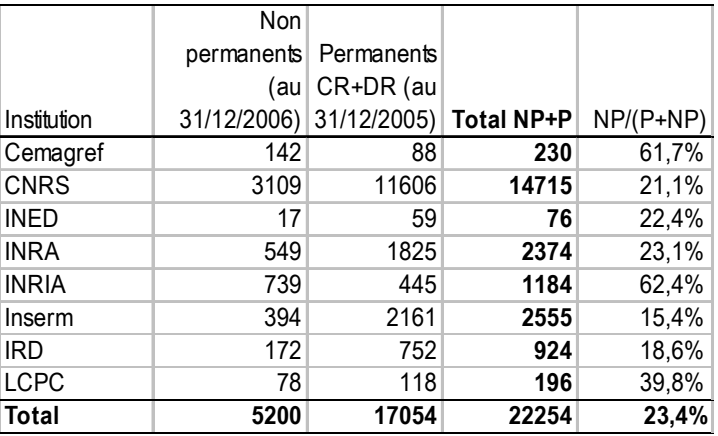

Les EPST ont rémunéré, au 31/12/2006, 5200 chercheurs non permanents. Si l'on rapproche ce chiffre de l'effectif des chercheurs permanents (Chargés et Directeurs de recherche), on voit que les chercheurs non permanents représentent 23% de l'effectif total de chercheurs, mais que ce taux est très variable selon les organismes : de 15% à l'INSERM, mais l'organisme indique que ce chiffre est minoré du fait de l'absence des IR, à 60% à l'INRIA et au Cemagref.

 $\overline{\phantom{0}}$ 

<sup>&</sup>lt;sup>2</sup> L'INRETS n'a pas participé à l'enquête.

 $^3$  Les données sont issues du rapport sur les enseignants-chercheurs et les chercheurs des EPST en novembre 2006.

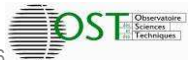

#### **Tableau I.2 - Les différentes catégories de chercheurs non permanents par organisme**

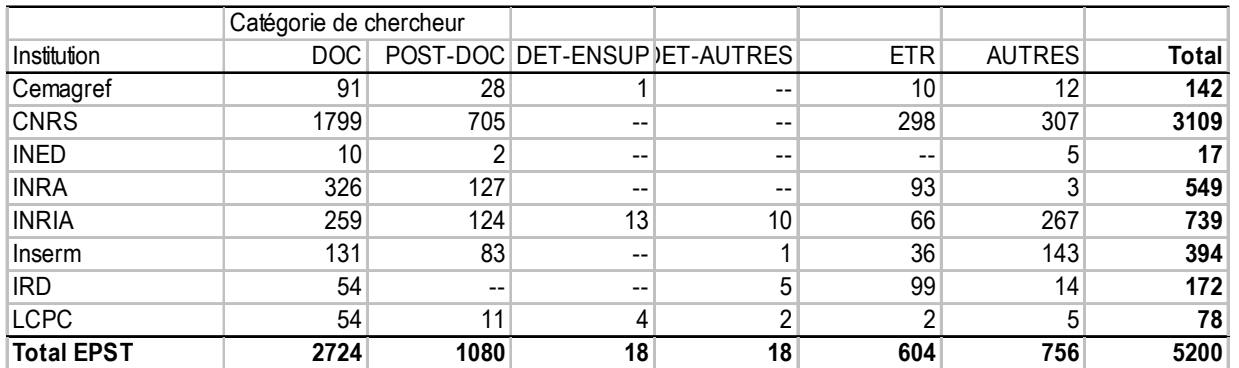

Les cinq catégories retenues dans le cahier des charges de l'étude recouvrent une grande diversité de procédures, parfois à portée générale comme les bourses Marie Curie, mais souvent propres à chacun des organismes. On voit que plus de la moitié des chercheurs sont des doctorants, ce chiffre ne comprenant pas les allocations de recherche, non gérées par les EPST, ni les doctorants rémunérés directement par des conseils régionaux ou des fondations, ni les CIFRE qui ne sont pas non plus gérées par les organismes. On compte également un millier de chercheurs post-doctorants.

Le nombre d'enseignants-chercheurs accueillis en détachement sur poste de chercheur dans les EPST est quasi nul, au profit de la procédure de délégation très largement utilisée, dans laquelle l'enseignant reste rémunéré par son université et qui donc n'apparaît pas ici.

On rappelle d'autre part que les quelque 600 chercheurs accueillis sur procédures spécifiques pourraient se redistribuer entre les autres catégories.

#### **II Les chercheurs non permanents en 2006 : volume d'activité, flux d'entrée et de sortie**

#### **Tableau II.1 - ETPT des chercheurs non permanents**

Périmètre : tous les contrats de 2006 dans les EPST

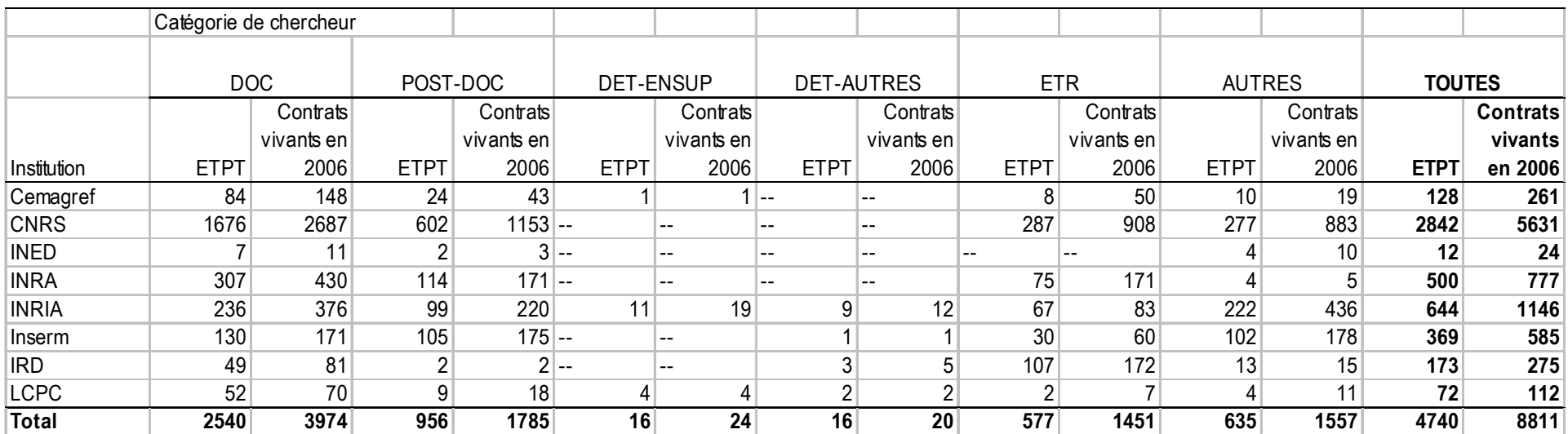

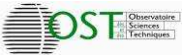

#### **Tableau II.2 - Entrées 2006 : nombre de contrats ayant commencé en 2006**

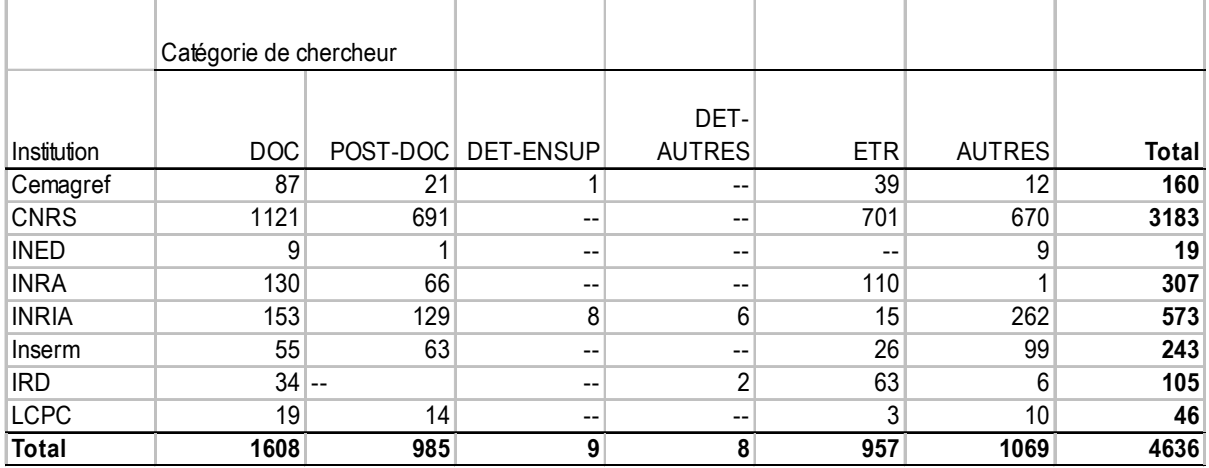

#### **Tableau II.3 - Sortie 2006 : nombre de contrats terminés en 2006**

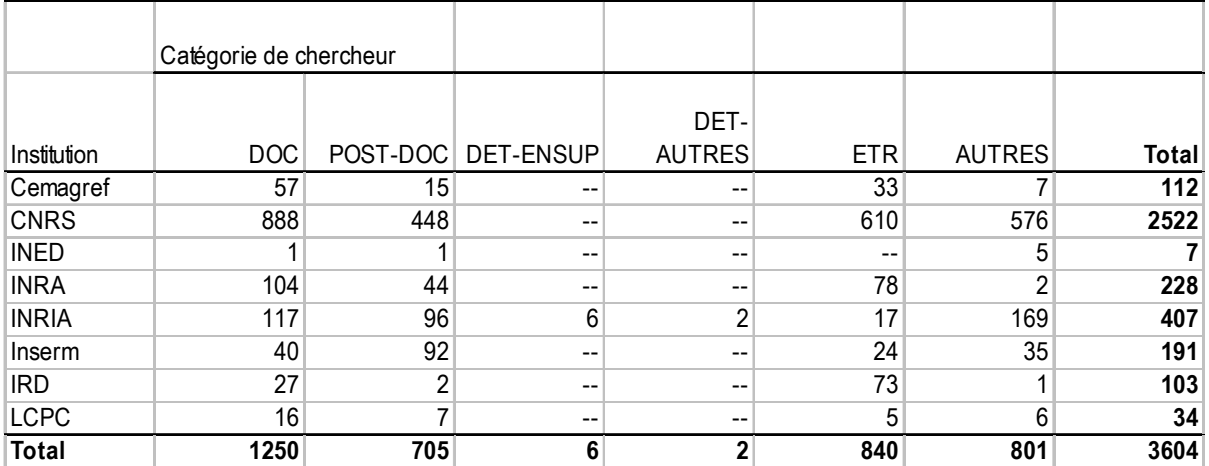

#### **Tableau II.4 - Stock au 01/01/2006 : nombre de contrats vivants en 2006 n'ayant pas commencé en 2006**

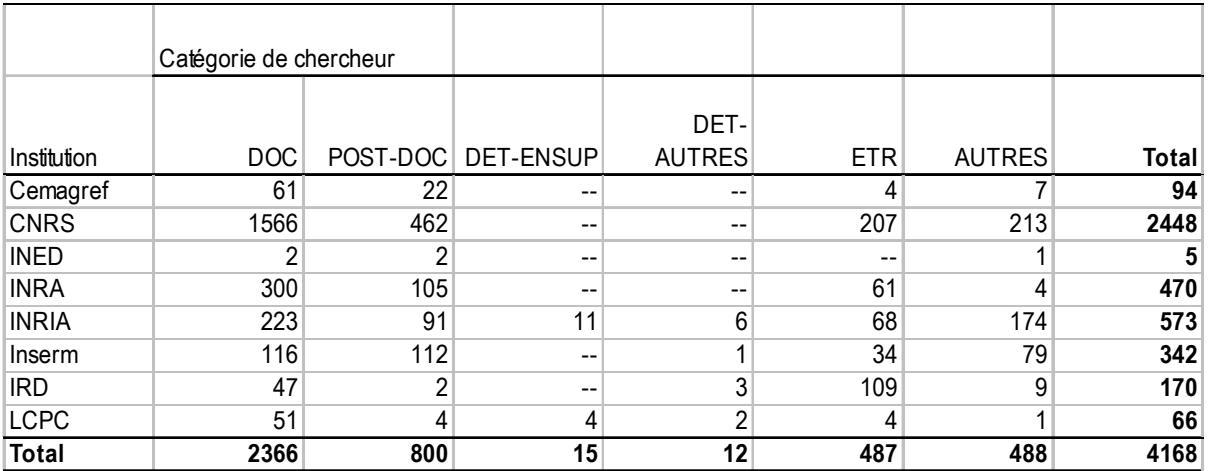

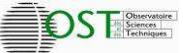

Le tableau II.1 rend compte du volume d'activité généré par les chercheurs non permanents sur l'ensemble de l'année 2006 : 4740 hommes × an. Ce chiffre représente de l'ordre du quart de l'activité des chercheurs permanents.

L'analyse des flux donne une image totalement différente. Même si chaque contrat ne correspond pas toujours à une nouvelle personne, le flux d'entrée - nombre des contrats ayant commencé en 2006 donne une bonne image des recrutements temporaires de nouveaux chercheurs : plus de 4600. On voit également que le flux d'entrée est voisin du nombre total des contrats actifs au 31/12/2006, indiquant un renouvellement extrêmement élevé sur des contrats de durée limitée. Cette situation est fondamentalement différente de celle des permanents où les recrutements sont dépendants des départs annuels, de l'ordre de quelques pourcents.

Une autre indication de la dynamique du système est donnée par l'évolution du nombre total de contrats actifs d'une année sur l'autre ou, ce qui revient au même, la différence entre le flux d'entrée et le flux de sortie. Il y avait 5200 contrats fin 2006 contre 4168 fin 2005, c'est-à-dire un millier de plus. Deux points ne suffisent pas à établir une tendance, mais il semble toutefois qu'il y ait une dérivée fortement positive du nombre des chercheurs non permanents qui, comme on le verra, sont essentiellement des jeunes.

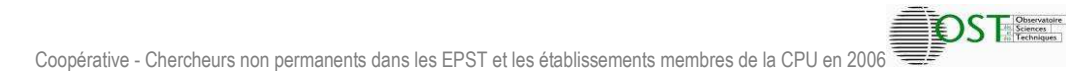

#### **III Analyse démographique**

Périmètre : dans toute cette partie, le périmètre correspond aux contrats vivants au 31/12/2006 pour lesquels l'année de naissance du chercheur est renseignée. Il manque donc ici 86 contrats.

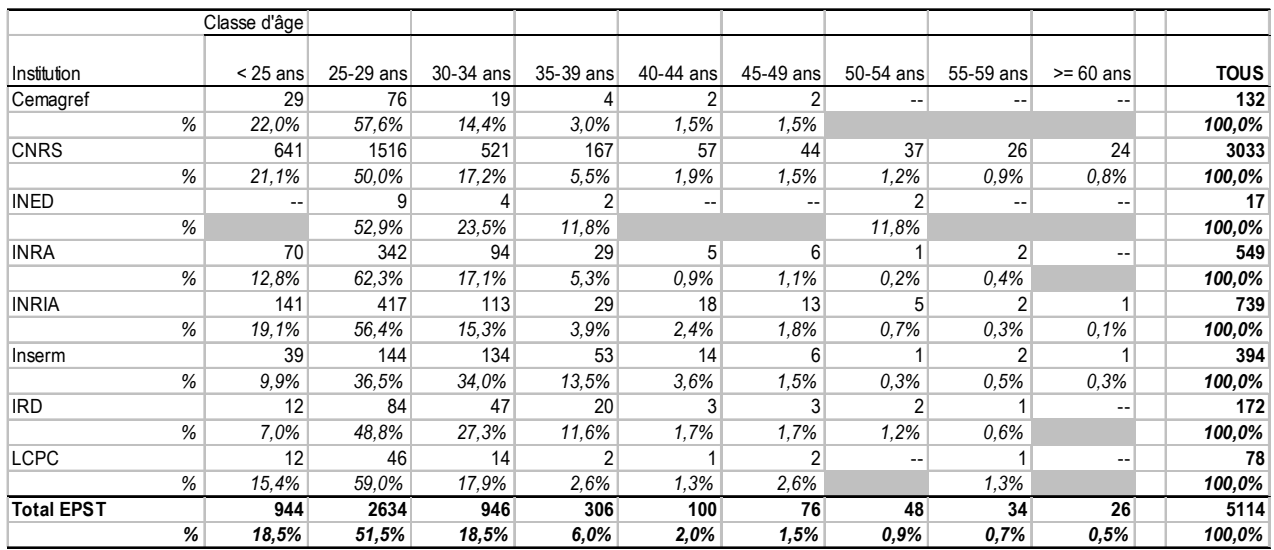

#### **Tableau III.1 – Pyramide des âges par établissement**

#### **Tableau III.2 - Ages moyens par catégorie**

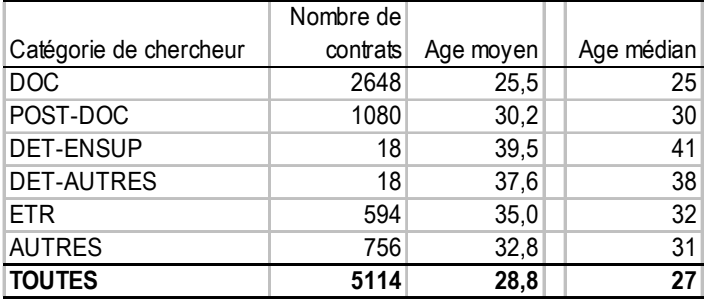

#### **Tableau III.3 – Pyramide des âges par catégorie**

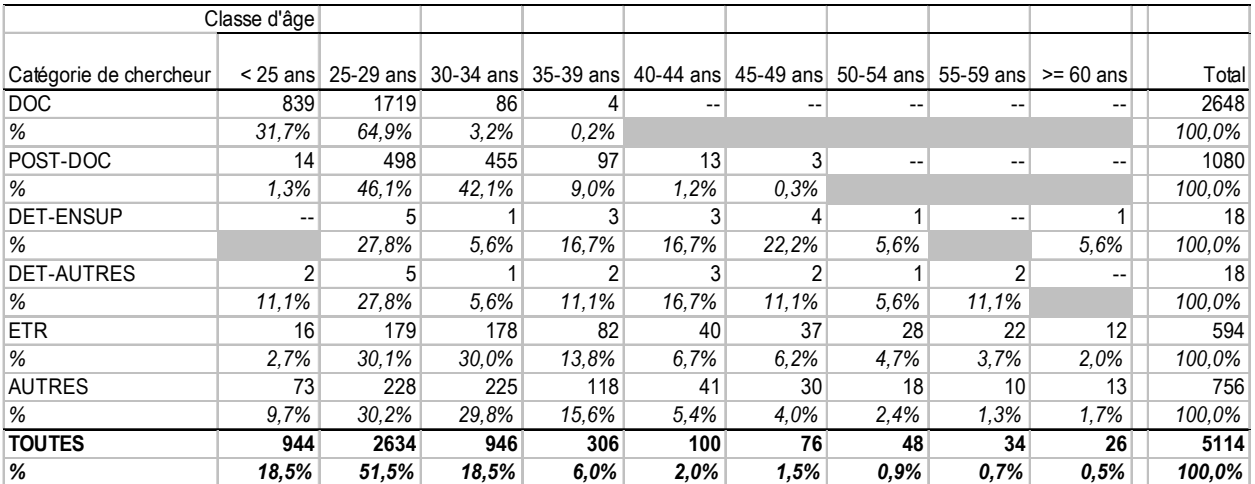

Tableaux III.1, 2, 3

![](_page_16_Picture_1.jpeg)

Les chercheurs non permanents sont une population jeune. Presque 90% ont moins de 35 ans. Cela se retrouve dans chaque EPST, avec un taux un peu moindre (80%) à l'INSERM et à l'IRD. Très naturellement les doctorants et les post docs sont des catégories très jeunes. Le taux des moins de 35 ans reste élevé pour les chercheurs étrangers reçus au titre de procédures spécifiques (63%), et pour les « autres chercheurs » (70%).

On peut donc parler d'un « vivier » de jeunes chercheurs de plus de 4500 dans les EPST, avec un taux de rotation de un à trois ans.

Cette différence dans la structure démographique des populations de chercheurs rend intéressante l'observation conjointe des pyramides des âges des chercheurs permanents et non permanents. L'agrégation des deux fait apparaître un âge moyen nettement plus faible que celui, habituellement présenté, qui porte sur les seuls chercheurs permanents.

#### **Comparaison des pyramides des âges des chercheurs non permanents (au 31/12/2006) et permanents (au 31/12/2005), tous EPST confondus :**

![](_page_16_Figure_6.jpeg)

![](_page_17_Picture_1.jpeg)

#### **Pyramides des âges des non permanents (au 31/12/2006) et des permanents (au 31/12/2005) par EPST :**

![](_page_17_Figure_3.jpeg)

![](_page_18_Picture_1.jpeg)

#### **Pyramide des âges des chercheurs non permanents au 31/12/2006 : une comparaison entre les EPST**

![](_page_18_Figure_3.jpeg)

**Répartition des âges des chercheurs non permanents dans les EPST, en pourcentage : (somme des non permanents pour chaque EPST = 100%)** 

![](_page_18_Figure_5.jpeg)

![](_page_19_Picture_1.jpeg)

Répartition des sexes par organisme et catégorie de chercheurs (périmètre : contrats du 31/12/2006, dont l'âge est renseigné) :

![](_page_19_Picture_370.jpeg)

#### **Tableau III.4 - Répartition femme/homme par institution**

La répartition des chercheurs non permanents entre les hommes et les femmes apparait très différente d'un organisme à l'autre. La part des femmes est minimale à l'INRIA (16%). Elle est de l'ordre de 50% à l'INSERM et à l'INRA, et plus élevée encore à l'INED. Elle est au CNRS et pour l'ensemble, de 36%. Il sera intéressant de voir dans quelle mesure cette situation est corrélée avec les disciplines scientifiques présentes dans les organismes.

![](_page_19_Picture_371.jpeg)

# **Tableau III.5 - Répartition femme/homme par catégorie**

La proportion de femmes est de près de 40% chez les doctorants. Elle est voisine quoi qu'inférieure de 2 points chez les post docs et plus faible (30%) chez les « autres chercheurs ».

![](_page_20_Picture_1.jpeg)

#### **IV Les rémunérations**

Note sur les calculs : seuls les contrats ayant un ETP = 1 sont pris en compte dans les calculs sur les salaires.

#### **Tableau IV.1 - Rémunération brute mensuelle moyenne et médiane par institution et par catégorie**

![](_page_20_Picture_399.jpeg)

Remarque : les lignes qui correspondaient à moins de 10 contrats ont été effacées afin d'éviter l'identification des personnes correspondantes, mais elles sont prises en compte dans les totaux, ce qui explique par exemple la colonne « nombre de contrats » des détachés enseignants (13 à l'INRIA, 17 au total).

#### **Tableau IV.2 - Rémunération brute mensuelle moyenne et médiane par tranche d'âge**

![](_page_20_Picture_400.jpeg)

![](_page_21_Picture_147.jpeg)

#### **Tableau IV.3 – Répartition des contrats selon les tranches de rémunération, par catégorie de chercheur**

Remarque : les lignes qui correspondaient à moins de 10 contrats ont été effacées afin d'éviter l'identification des personnes correspondantes, mais elles sont prises en compte dans les totaux.

Tableaux IV.1, 2, 3

Il y a assez peu de différence dans les rémunérations pratiquées par les différents EPST, à l'intérieur de chaque catégorie de chercheurs. Il y a naturellement des différences de rémunération entre les catégories, dont trois seulement peuvent être prises en considération, les deux autres étant par nature peu significatifs car portant sur des personnes d'âges et de niveaux très variés. D'autre part, les données portant sur un très petit nombre d'individus ne figurent pas dans le tableau.

On retiendra que le salaire brut mensuel médian des doctorants est de 1440 € avec une fourchette de l'ordre de +/- 15% entre les organismes, et celui des post doc de 2150 € pratiquement identique partout.

![](_page_22_Picture_223.jpeg)

![](_page_22_Picture_224.jpeg)

#### **Tableau IV.4 – Comparaison hommes/femmes : rémunération moyenne par catégorie et par tranche d'âge**

Remarque : les lignes qui correspondaient à moins de 10 contrats (ainsi que celles qui permettaient de les reconstituer) ont été effacées afin d'éviter l'identification des personnes correspondantes, mais elles sont prises en compte dans les totaux.

![](_page_23_Picture_225.jpeg)

#### **Tableau IV.5 – Comparaison hommes/femmes : rémunération médiane par catégorie et par tranche d'âge**

Remarque : les lignes qui correspondaient à moins de 10 contrats (ainsi que celles qui permettaient de les reconstituer) ont été effacées afin d'éviter l'identification des personnes correspondantes, mais elles sont prises en compte dans les totaux. Ces tableaux ne mettent pas en évidence de différence entre les traitements des hommes et des femmes selon les catégories et les tranches d'âge.

#### **V L'accueil des chercheurs étrangers**

Remarque : la catégorie « étrangers » regroupe les seuls étrangers accueillis sur des procédures spéciales d'accueil pour les étrangers. Dans le reste du tableau, les étrangers sont définis par leur nationalité.

**DSTILL** 

#### **Tableau V.1 – Nombre et proportion de chercheurs étrangers par catégorie et organisme au 31/12/2006**

![](_page_24_Picture_243.jpeg)

Un tiers des chercheurs non permanents rémunérés au 31/12/2006 par les EPST sont de nationalité étrangère. Ce taux est assez voisin dans les différents organismes, l'IRD étant par sa nature dans une situation spécifique. 18% seulement des doctorants, mais la moitié des post-doctorants sont étrangers. Ces taux seraient naturellement plus élevés si l'on reclassait les chercheurs étrangers accueillis selon des procédures spécifiques.

![](_page_25_Picture_1.jpeg)

#### **Tableau V.2 - Nombre et proportion de chercheurs étrangers ayant commencé un contrat en 2006**

![](_page_25_Picture_403.jpeg)

Le flux d'entrée de chercheurs étrangers au cours de l'année 2006 fait apparaître un nombre supérieur à celui du tableau précédent. Mais la différence porte principalement sur les accueils spécifiques .Cela indique la présence de nombreux contrats de courte durée.

#### **Tableau V.3 - Accueil des chercheurs étrangers par zone géographique des nationalités et par institution**

![](_page_25_Picture_404.jpeg)

![](_page_26_Picture_1.jpeg)

#### **Tableau V.4 - Origine des chercheurs étrangers par catégorie**

![](_page_26_Picture_342.jpeg)

#### Tableaux V.4 et V.5

Le tableau par grande zone géographique met en évidence les principales régions d'origine des chercheurs étrangers accueillis au sein des EPST. 37% des chercheurs viennent des pays de l'Union Européenne (UE à 27). On note également des nombres importants en provenance de l'Afrique du nord, ainsi que d'Afrique subsaharienne et du proche et moyen orient. Les ressortissants chinois (107), russes (95) et indiens (58) représentent un effectif pas très important, mais supérieur à celui des Etats-Unis (53)

![](_page_27_Picture_1.jpeg)

![](_page_27_Picture_2.jpeg)

# VI La dimension géographique

![](_page_27_Picture_21.jpeg)

### Tableau VI.1 - Répartition géographique par institution

Note : la catégorie de localisation "Non renseigné" intègre les contrats exécutés à l'étranger dont le pays n'est pas identifié

![](_page_28_Picture_1.jpeg)

#### Tableau VI.2 - Répartition géographique par catégorie de chercheur

![](_page_28_Picture_17.jpeg)

Note : la catégorie de localisation "Non renseigné" intègre les contrats exécutés à l'étranger dont le pays n'est pas identifié

![](_page_29_Picture_1.jpeg)

#### **VII Analyse par discipline**

Pour le CNRS et l'Inserm les disciplines sont celles du laboratoire dans lequel travaille le chercheur. Pour l'INRA, où les chercheurs sont rattachés à des départements, la clé de répartition entre disciplines est celle des permanents de chaque département.

#### **Tableau VII.1 - Répartition des chercheurs non permanents par EPST et par sous-discipline (au 31/12/2006)**

![](_page_29_Picture_627.jpeg)

![](_page_30_Picture_1.jpeg)

## Tableau VII.2 - Répartition des chercheurs non permanents par catégorie et par sous-discipline (au 31/12/2006)

![](_page_30_Picture_14.jpeg)

![](_page_31_Picture_1.jpeg)

#### Tableau VII.3 - Rapport non permanent/permanent : quel est ce ratio pour chaque sous-discipline?

![](_page_31_Picture_18.jpeg)

#### Tableau VII.4 - Age moyen et âge médian par discipline

![](_page_31_Picture_19.jpeg)

# Tableau VII.5 - Répartition H/F

![](_page_32_Picture_11.jpeg)

#### Tableau VII.6 - Chercheurs étrangers (déterminé par la nationalité) pour l'ensemble EPST, par zone de nationalité et par sous- discipline (toutes catégories confondues, au 31/12/2006)

![](_page_33_Picture_16.jpeg)

![](_page_33_Picture_3.jpeg)

**EDSTEE** 

![](_page_34_Picture_1.jpeg)

# Tableau VII.7 - Répartition géographique par discipline

![](_page_34_Picture_12.jpeg)

![](_page_35_Picture_1.jpeg)

# **Deuxième partie : LES CHERCHEURS NON PERMANENTS DANS LES ETABLISSEMENTS MEMBRES DE LA CPU**

Comme il a été indiqué dans l'introduction du rapport, les données recueillies et exploitées pour les établissements membres de la CPU, universités et grands établissements, ne couvrent pas l'ensemble de ceux-ci mais une moitié seulement (53), pour lesquels les données ont été recueillies et exploitées<sup>4</sup>.

Tous les indicateurs représentant des répartitions ou des ratios se limitent aux établissements ayant répondu à l'enquête. On peut penser qu'il s'agit là d'un ensemble suffisamment important pour être représentatif de l'ensemble. Certains des tableaux présentent les données individuelles des établissements, ce qui peut permettre d'intéressantes comparaisons. En revanche, des données quantitatives globales, additives avec celles des EPST, imposent une extrapolation. Celle-ci, pour conserver sa signification, a été limitée aux plus grands ensembles. La projection a été fondée sur le ratio des effectifs permanents entre ceux des établissements ayant répondu à l'enquête et ceux de l'ensemble des établissements. La projection a été faite par discipline, celles-ci présentant souvent des caractéristiques différentes.

Les deux catégories correspondant à de l'accueil en détachement (accueil de personnels extérieurs dont une sous-catégorie pour l'accueil d'enseignants-chercheurs) ont été fusionnées dans cette partie de l'enquête.

 $\overline{\phantom{0}}$ 

<sup>&</sup>lt;sup>4</sup> Quelques établissements supplémentaires ont apporté des réponses incomplètes qui n'ont pas été rajoutées à l'ensemble
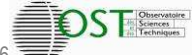

#### **I La population des chercheurs non permanents au 31/12/2006**

#### **Tableau I.1 - Nombre total et rapport aux effectifs permanents, par établissement d'enseignement**

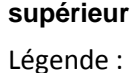

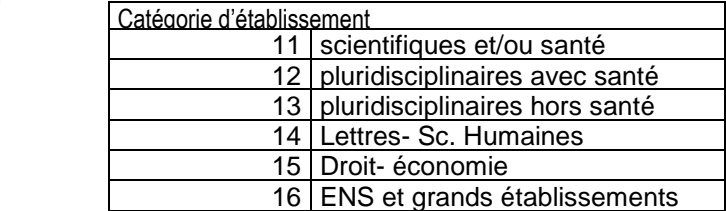

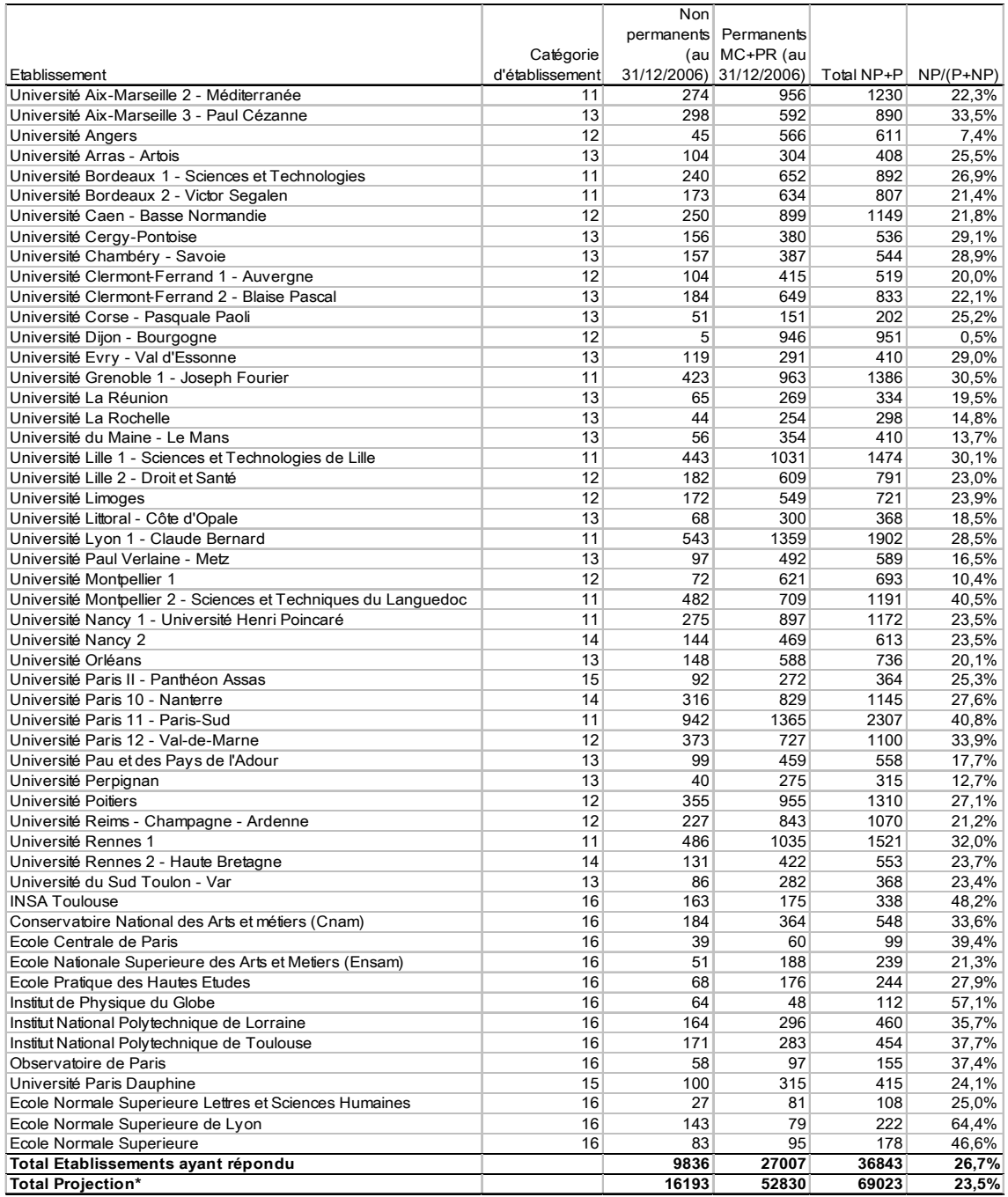

(\*) La projection est basée sur les disciplines de la coopérative. Le compte correspondant de la ligne « Projection » pour les permanents est aussi restreint à ceux pour lesquels les disciplines sont renseignées. Le total « Etablissements ayant répondu » n'est pas restreint à ce périmètre.

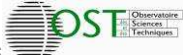

## **Tableau I.2 - Les différentes catégories de chercheurs non permanents par établissement**

Note : les 42 contrats au 31/12 pour lesquels la catégorie de chercheur n'est pas renseignée ne sont pas pris en compte ici. Il en est de même des 3 contrats pour lesquels l'entrée en 2006 n'est pas renseignée.

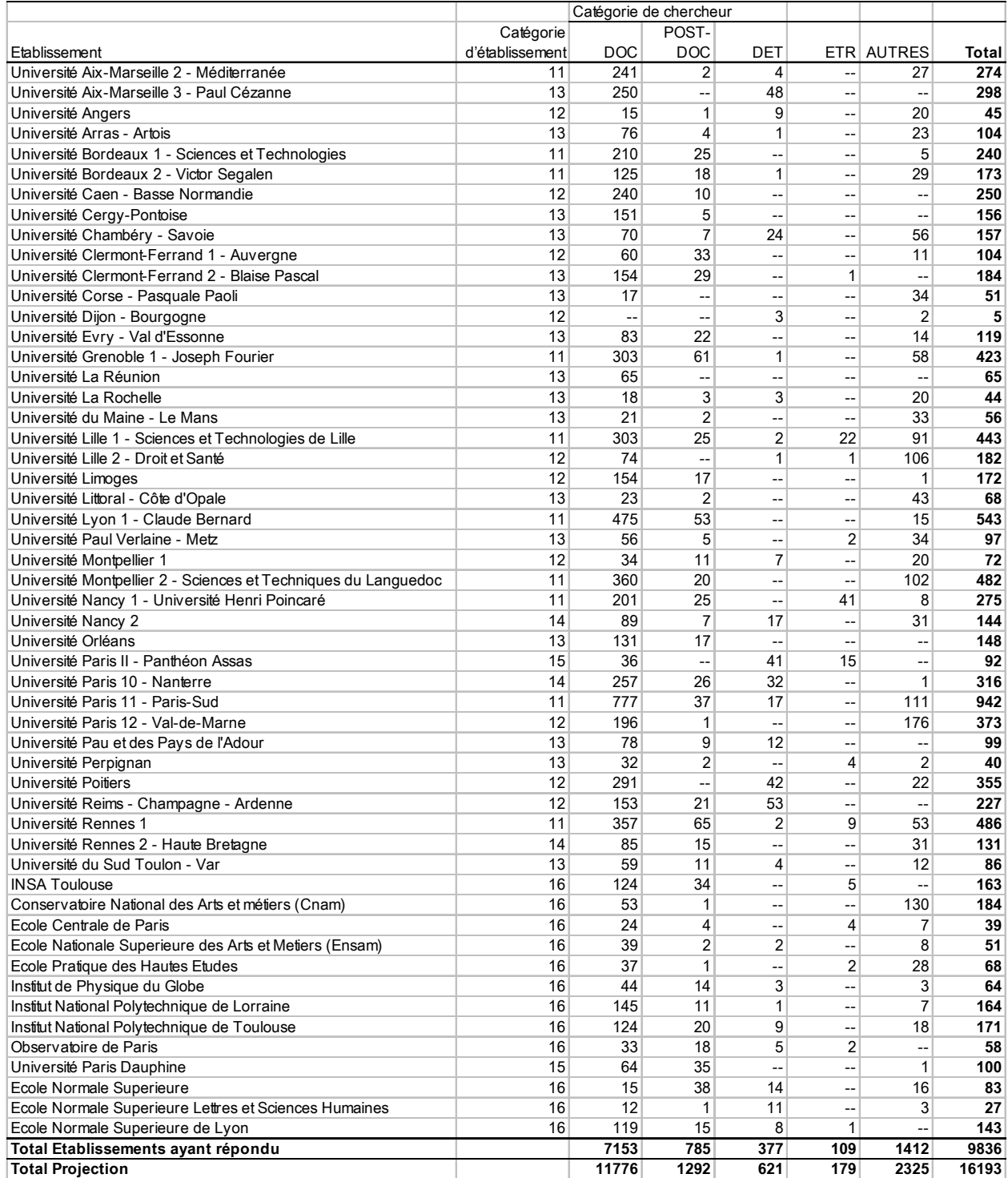

On peut estimer à environ 16000 le nombre des chercheurs non permanents rémunérés sur contrat par les établissements de la CPU. Cela représente 23,5% des effectifs totaux. Près des trois quarts de ces chercheurs sont des doctorants.

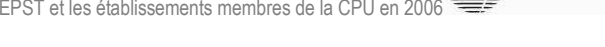

**DSTEE** 

#### Il Les chercheurs non permanents en 2006 : flux d'entrée et de sortie

#### Tableau II.1 - Entrées 2006 : nombre de contrats ayant commencé en 2006

#### Note : 84 contrats commencés en 2006 pour lesquels la catégorie de chercheur n'est pas renseignée sont exclus de ce tableau.

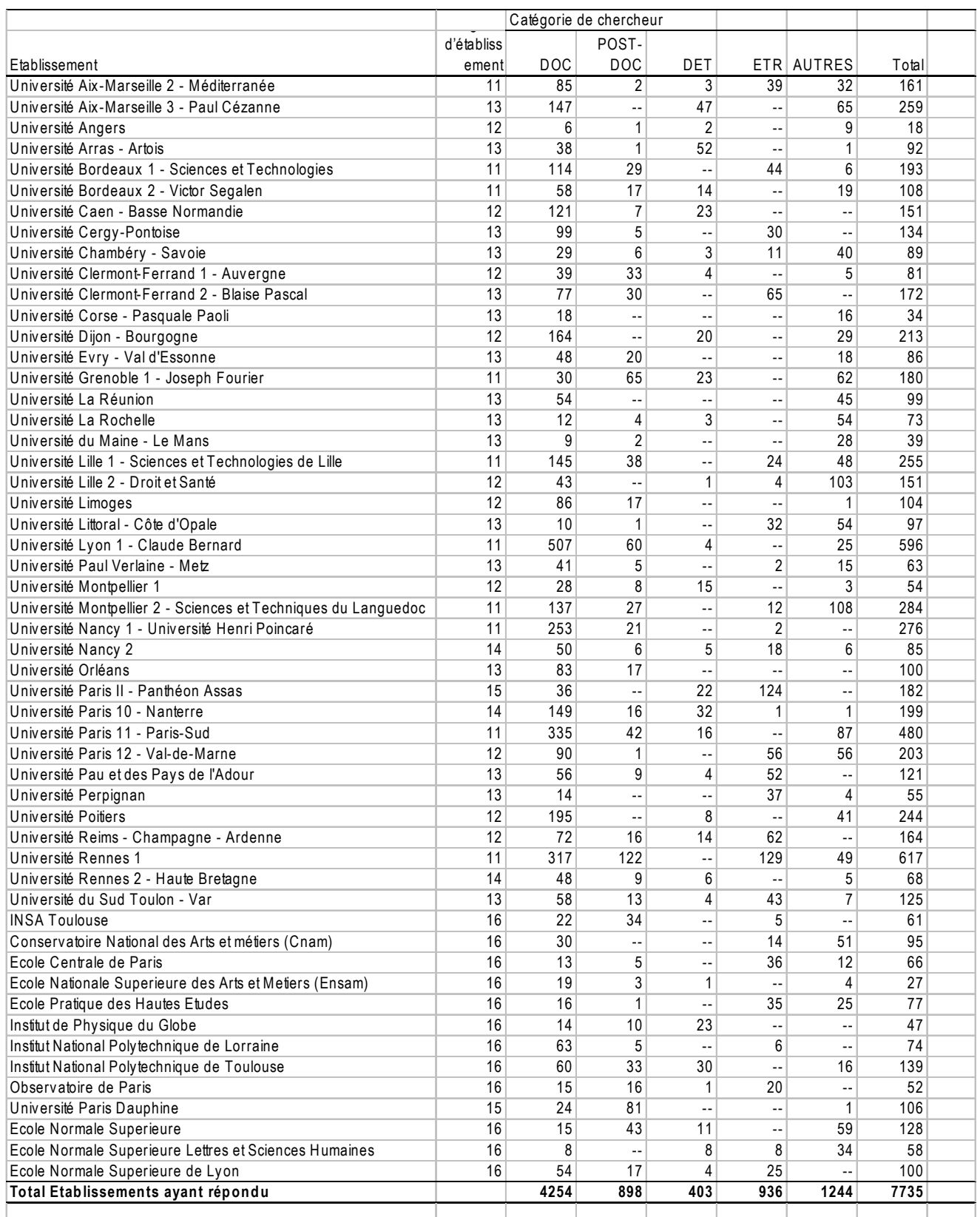

# Tableau II.2 - Sortie 2006 : nombre de contrats terminés en 2006

#### Note : 89 contrats terminés en 2006 pour lesquels la catégorie de chercheur n'est pas renseignée sont exclus de ce tableau.

**DSTEE** 

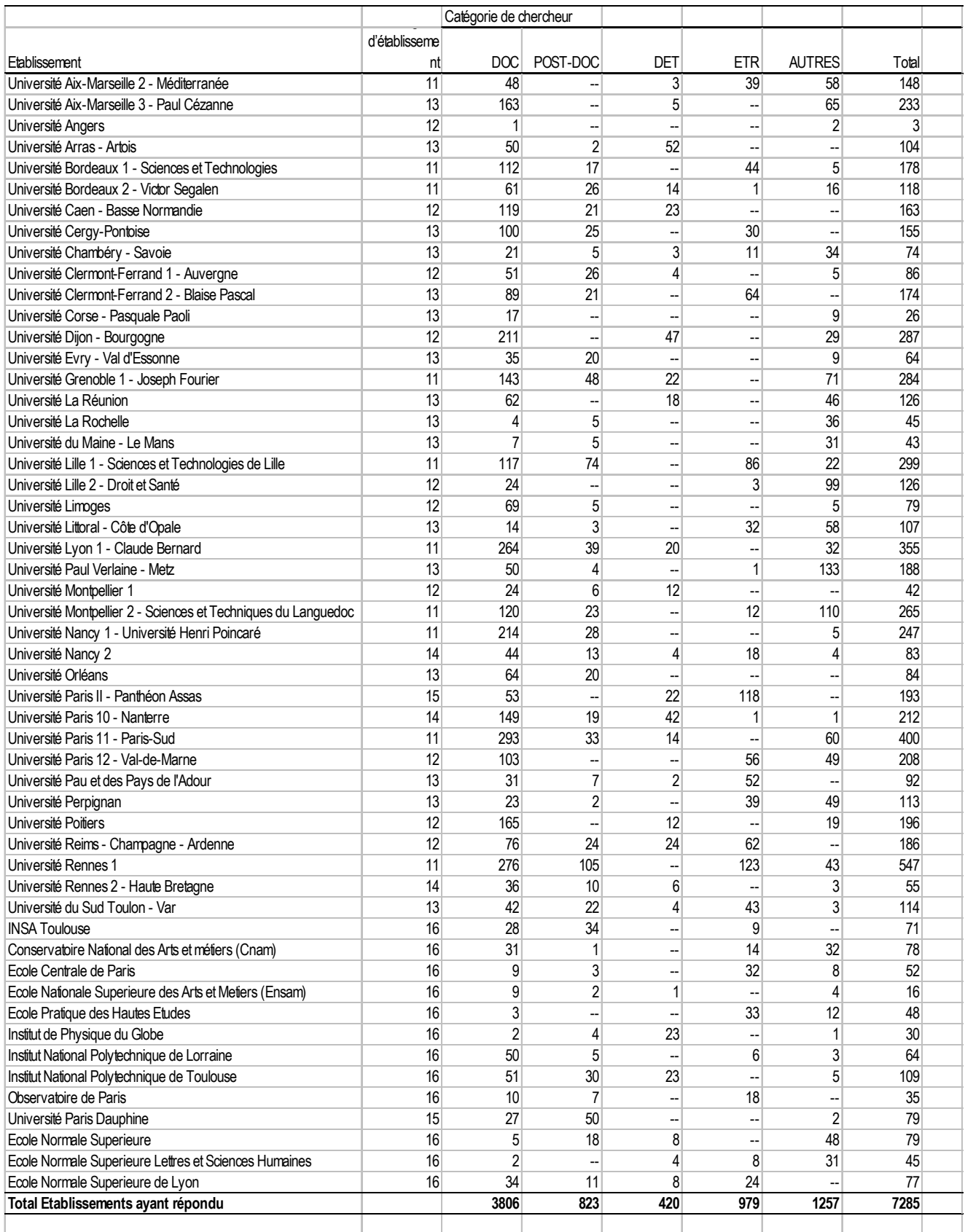

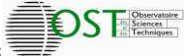

## **Tableau II.3 - Stock au 01/01/2006 : nombre de contrats vivants en 2006 n'ayant pas commencé en 2006**

Note : 47 contrats vivants en 2006 pour lesquels la catégorie de chercheur n'est pas renseignée sont exclus de ce tableau.

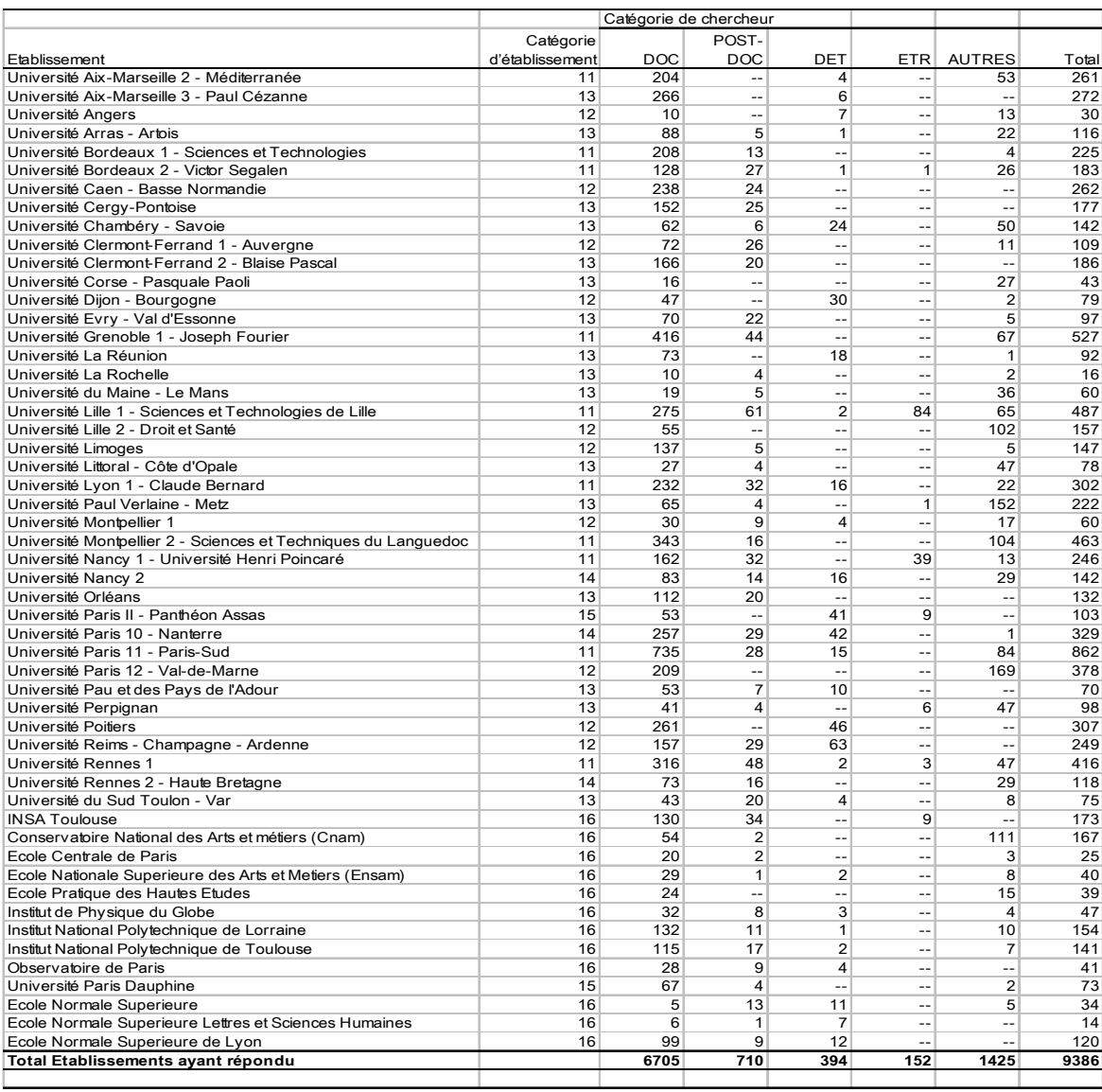

La cinquantaine d'établissements dont les données ont pu être recueillies et analysées font apparaître un nombre de contrats de chercheurs non permanents au 31/12/2006 voisin de 10 000 c'est-à-dire sensiblement le double de celui des EPST. Mais le pourcentage des doctorants y est beaucoup plus élevé : près des trois quarts. La comparaison des stocks et des flux d'entrée et de sortie montre que, à l'exception des doctorants, les contrats ont une durée moyenne d'un an ou nettement moins pour certaines catégories. Même si certains des chercheurs sur contrat ont pu bénéficier d'autres contrats antérieurs, ce flux d'entrées de 7700 chercheurs actifs en recherche en 2006 complète de manière importante l'image que donne la population des chercheurs titulaires. La dérivée du nombre de chercheurs non permanents, mesurée sur une seule année ce qui n'est pas très significatif, est positive mais nettement moins élevée que pour les EPST : +4,8%.

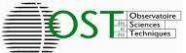

# **III Analyse démographique**

# Tableau III.1 - Pyramide des âges par établissement

#### Note : sur les 9836 contrats vivants au 31/12/2006, 36 ne sont pas renseignés par rapport à l'âge.

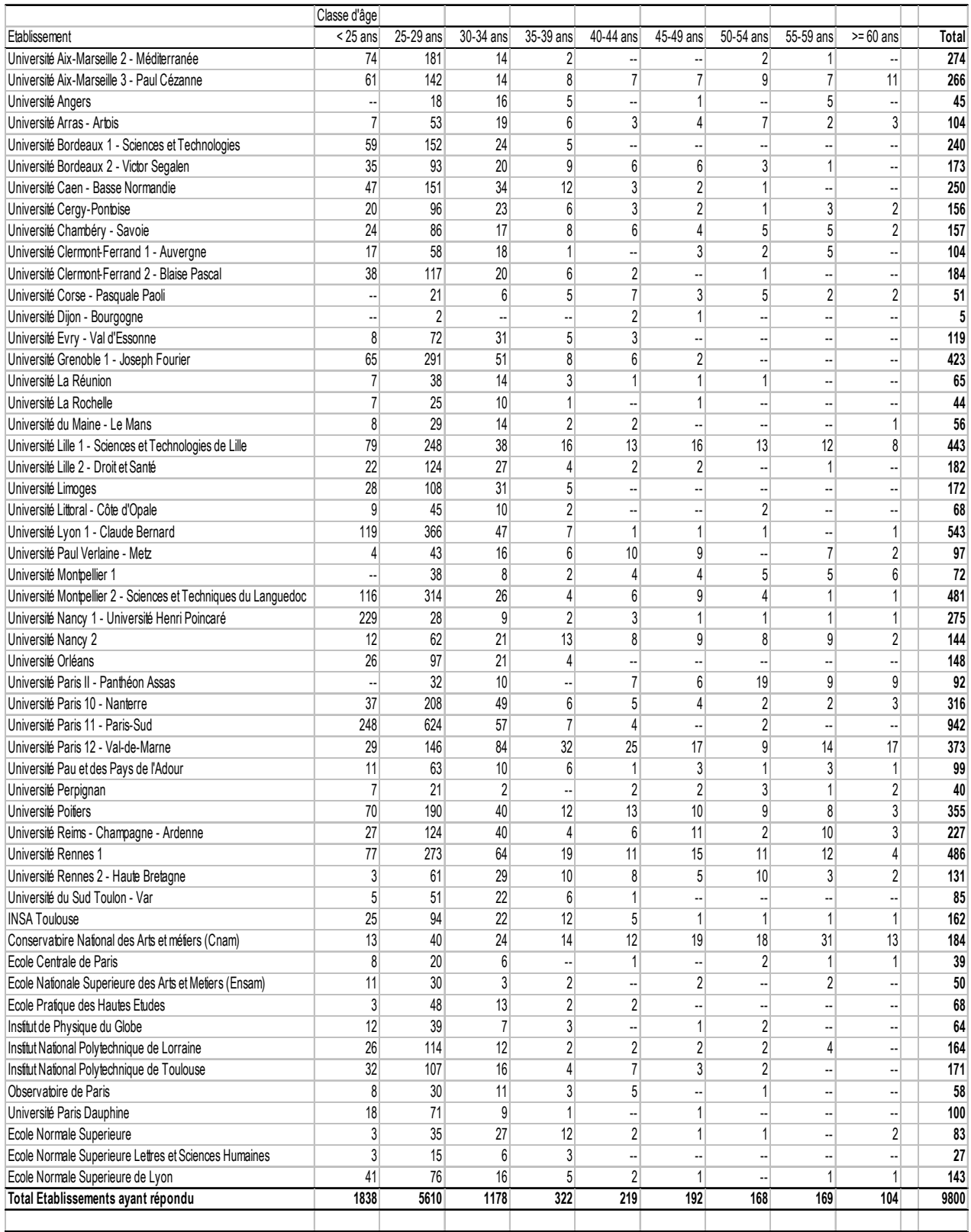

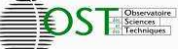

## **Tableau III.2 - Âges médians par catégorie**

Note : sur les 9836 contrats vivants au 31/12/2006, 36 ne sont pas renseignés par rapport à l'âge

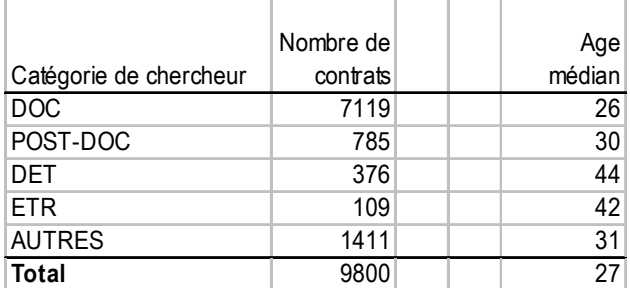

#### **Tableau III.3 – Pyramide des âges par catégorie**

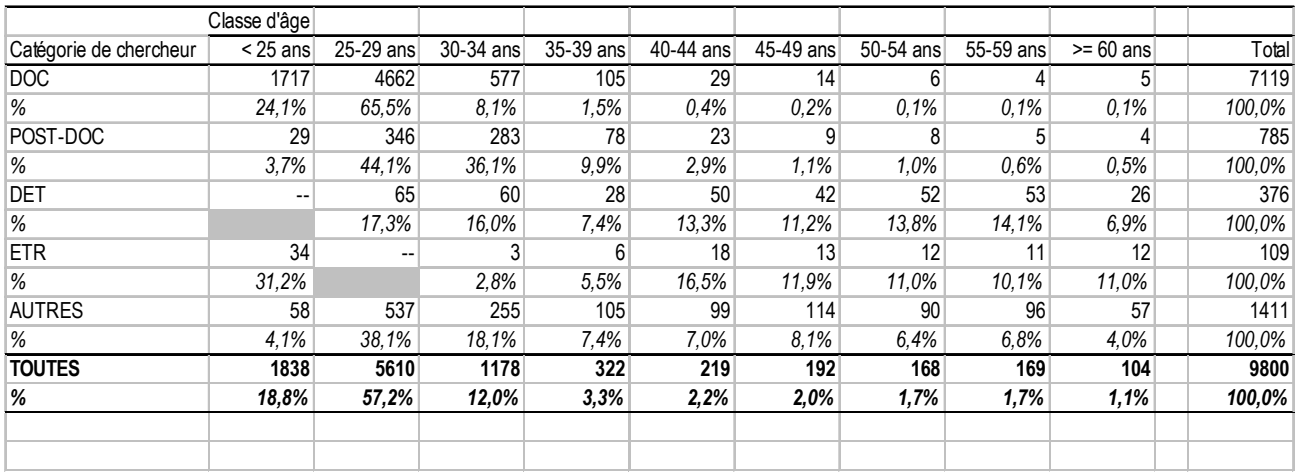

Les chercheurs non permanents dans les établissements membres de la CPU sont une population de jeunes chercheurs : 88% ont moins de 35 ans. Toutefois, les âges sont beaucoup plus répartis dans les catégories autres que les doctorants et les post-docs.

#### **Tableau III.4 – Pyramide des âges par discipline**

NOTE : sur les 9800 contrats dont l'âge du bénéficiaire est renseigné, 1355 restent non renseignés par rapport à la discipline.

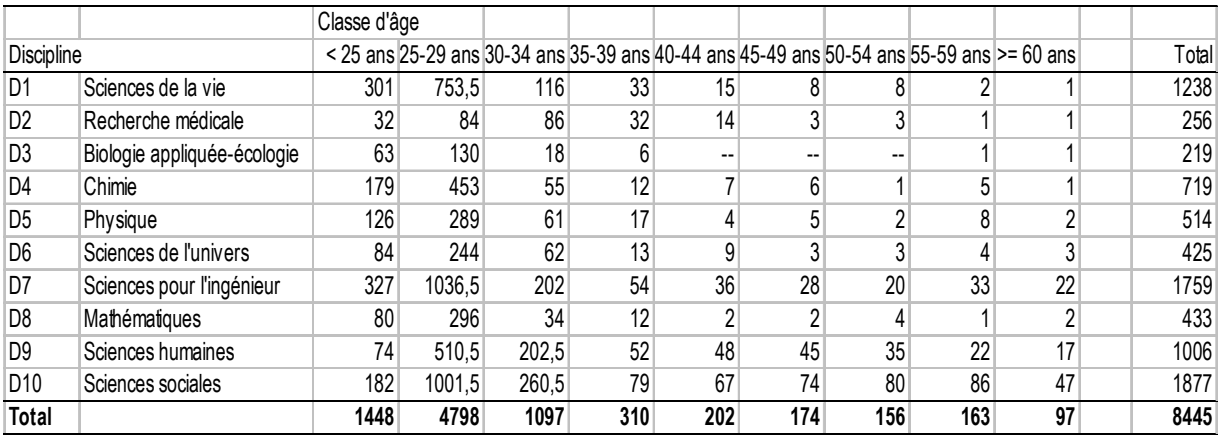

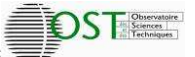

#### **Comparaison des pyramides des âges des chercheurs non permanents (au 31/12/2006) et permanents (au 31/12/2005), toutes disciplines confondues :**

Note : Ces pyramides mettent en regard les effectifs des non permanents tels que les fait apparaître la projection et les effectifs des permanents tirés de l'enquête « Enseignants-chercheurs et chercheurs des EPST en 2005 ».

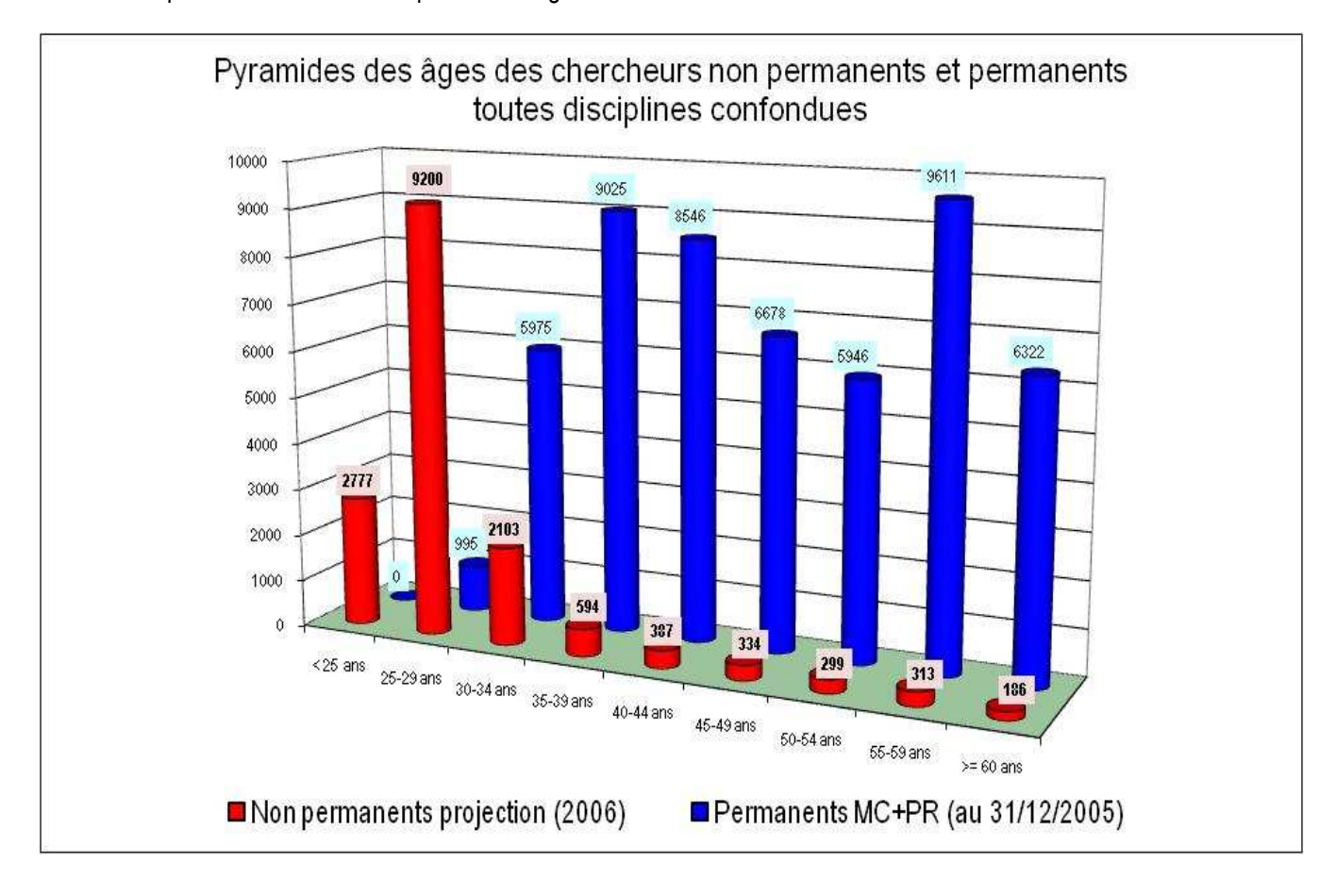

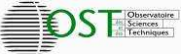

#### **Pyramides des âges des non permanents (au 31/12/2006) et des permanents (au 31/12/2005) par discipline :**

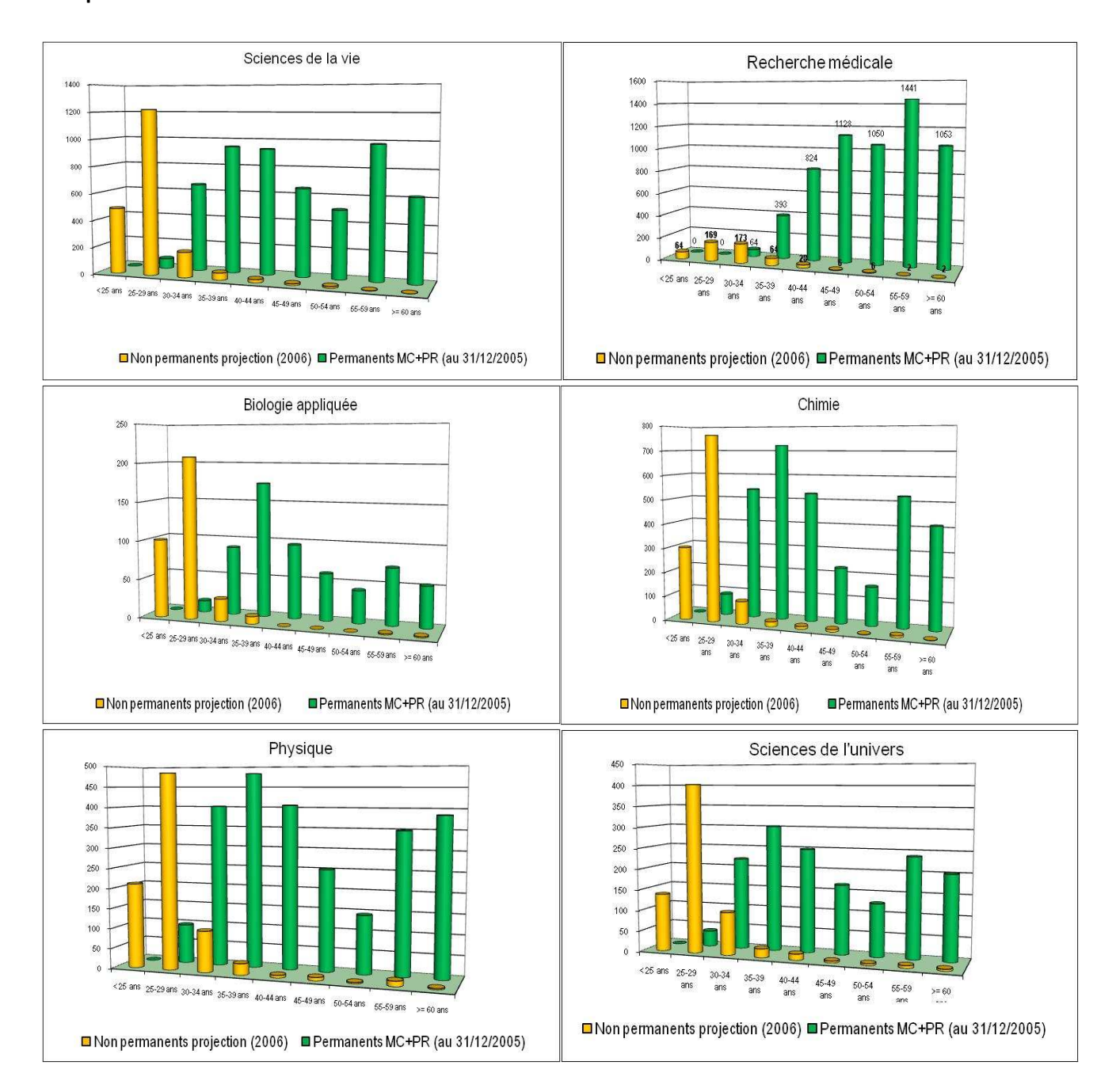

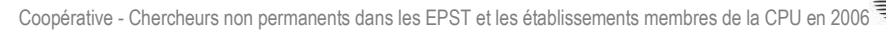

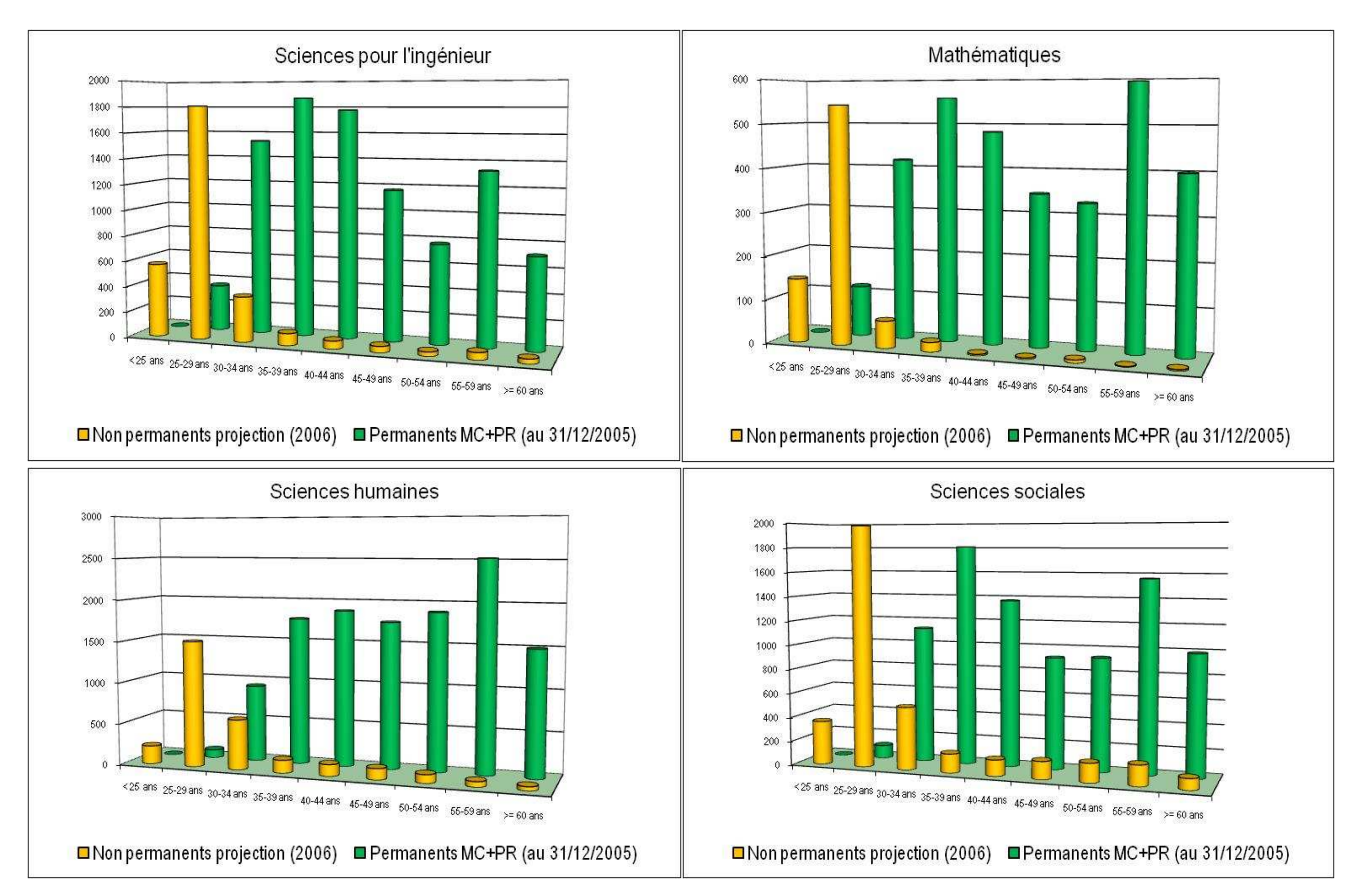

**DSTEE** 

**Répartition des âges des chercheurs non permanents dans les établissements membres de la CPU, en pourcentage : (somme des non permanents pour chaque discipline = 100%) :** 

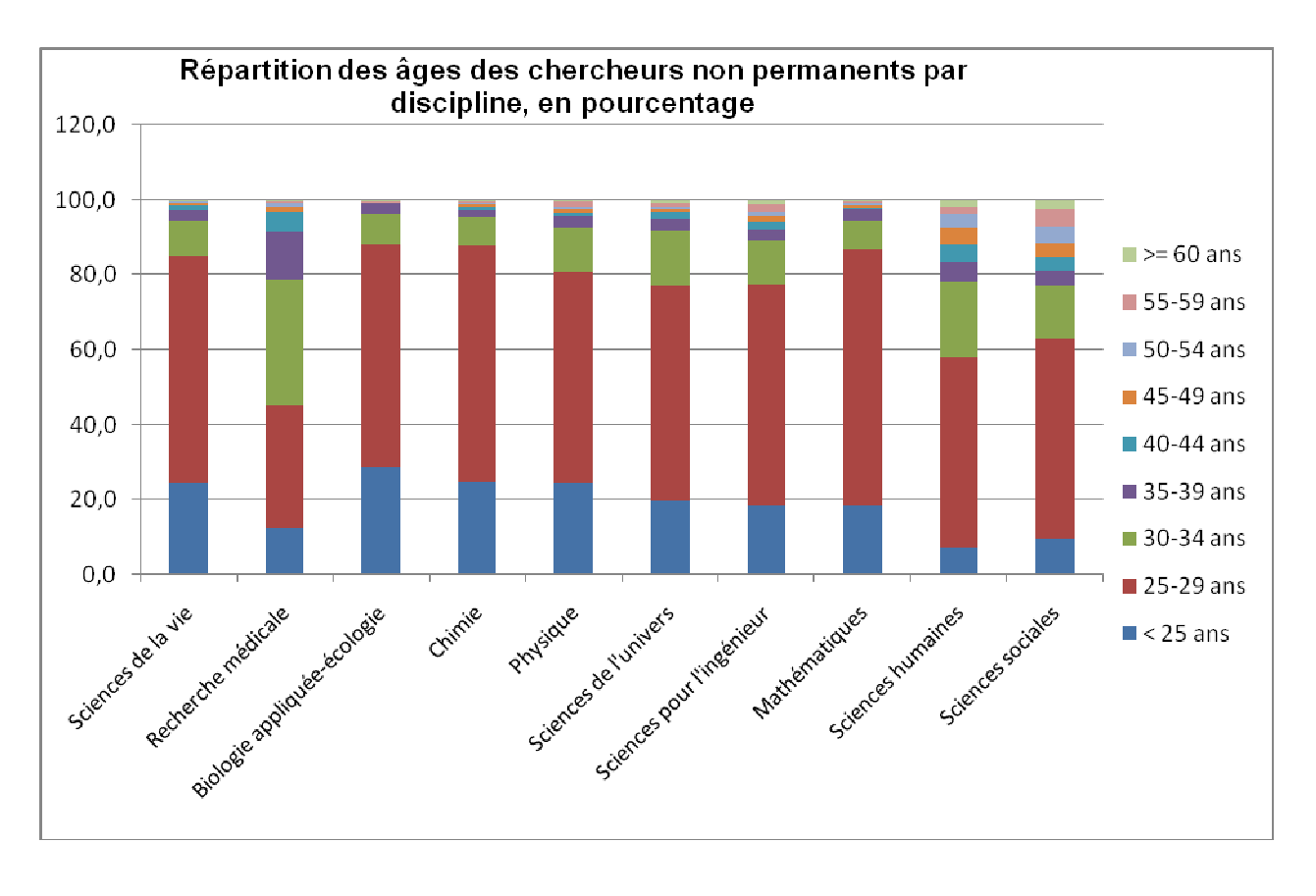

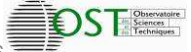

## **Tableau III.5 - Répartition femme/homme par établissement**

#### Note : sur les 9836 contrats vivants au 31/12/2006, 2 ne sont pas renseignés par rapport au sexe.

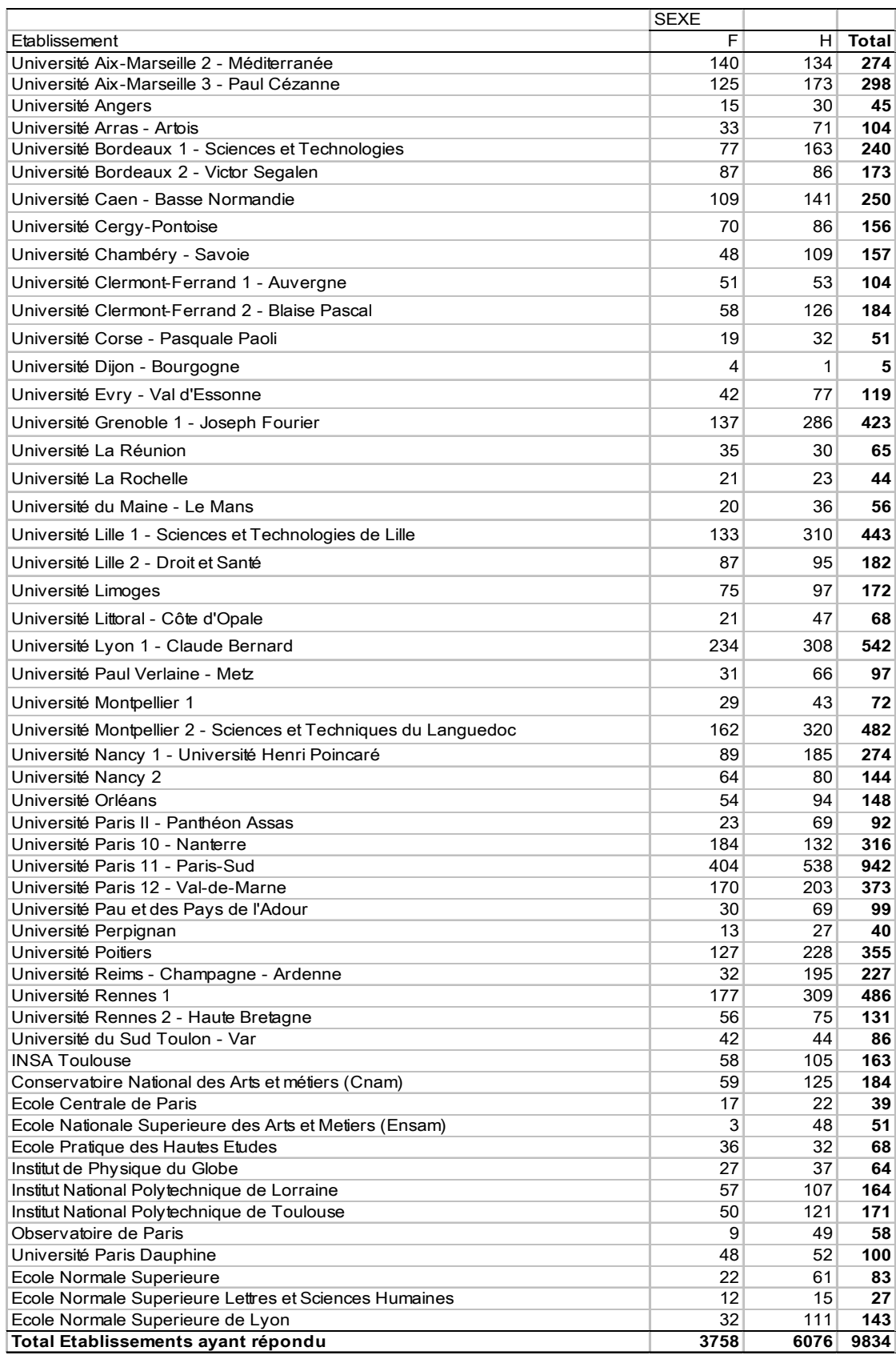

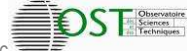

## **Tableau III.6- Répartition femme/homme par catégorie**

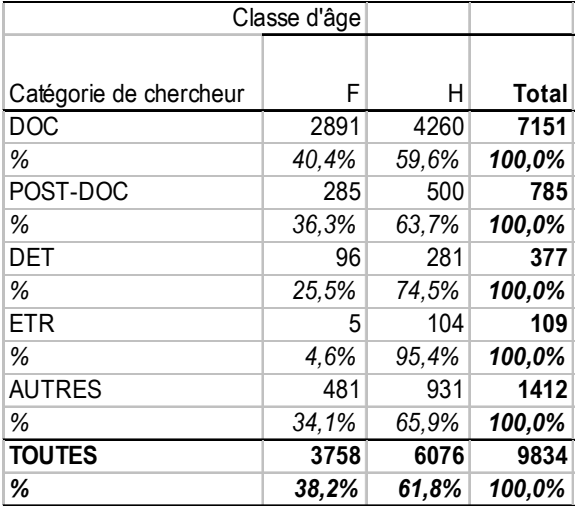

#### **Tableau III.7 - Répartition femme/homme par discipline**

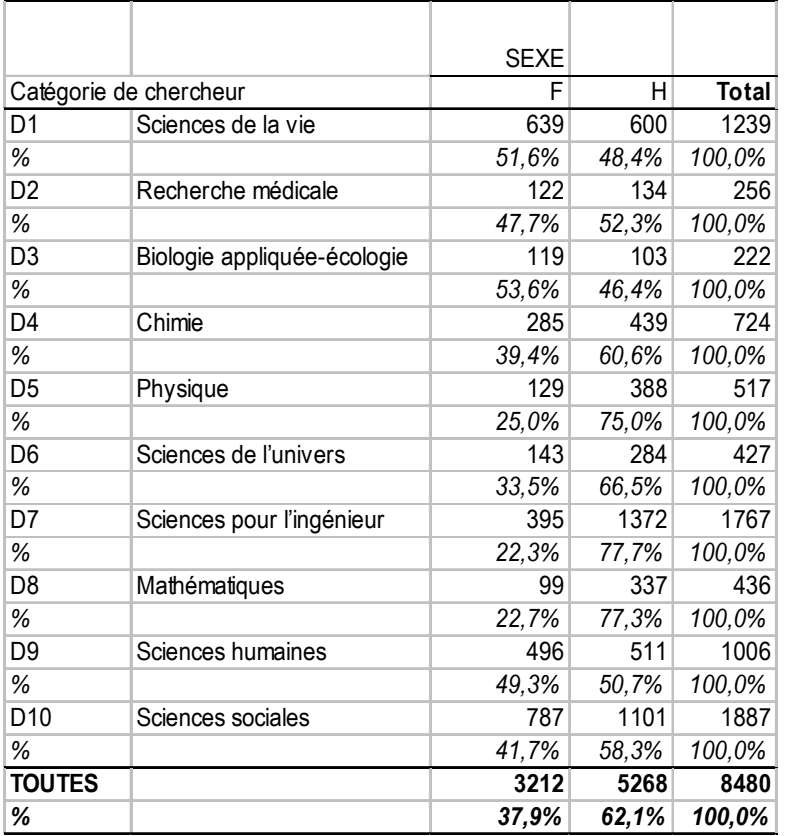

Globalement, les femmes représentent 38% de la population totale, comme pour les EPST. On retrouve également une part un peu plus faible de femmes chez les post-docs que chez les doctorants. Cette répartition H/F est très variable selon les disciplines : parité en sciences de la vie et s'en rapprochant en SHS, 40% en chimie, un tiers en sciences de l'univers, un quart en physique, moins d'un quart en mathématiques et sciences de l'ingénieur. S'agissant d'un vivier de jeunes chercheurs, on peut penser que ces écarts perdureront dans les années à venir.

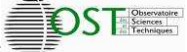

#### **IV Les rémunérations**

Note sur les calculs : seuls les contrats ayant un ETP = 1 sont pris en compte dans les calculs sur les salaires

#### **Tableau IV.1 – Rémunération brute mensuelle médiane par catégorie**

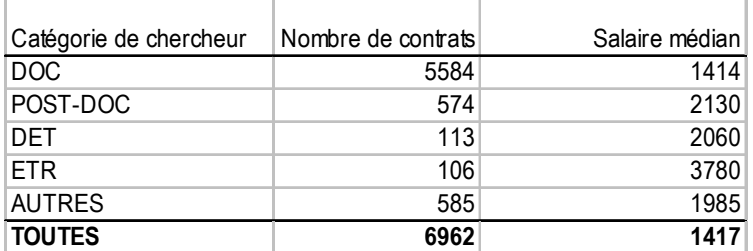

## **Tableau IV.2 - Rémunération brute mensuelle médiane par tranche d'âge**

NOTE : sur les 9836 contrats vivants au 31/12/2006, 16 ne sont pas renseignés pour la rémunération. Sur ces 9820 contrats restants, 6963 sont sur un ETP=1 et parmi ces 6963, 6938 sont renseignés par rapport à l'âge.

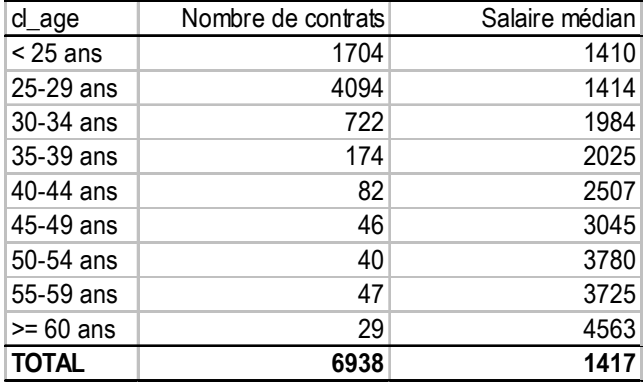

#### **Tableau IV.3 – Répartition des contrats selon les tranches de rémunération, par catégorie de chercheur**

NOTE : sur les 9836 contrats vivants au 31/12/2006, 16 ne sont pas renseignés pour la rémunération. Sur ces 9820 contrats restants, 6963 sont sur un ETP=1.

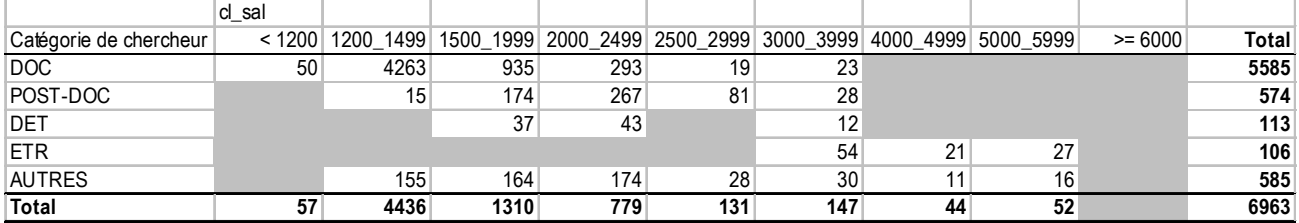

**Example 3** Nombre de contrats <= 10

## **Tableau IV.4 – Comparaison hommes/femmes : rémunération médiane par catégorie et par tranche d'âge**

Nombre de contrats <= 10

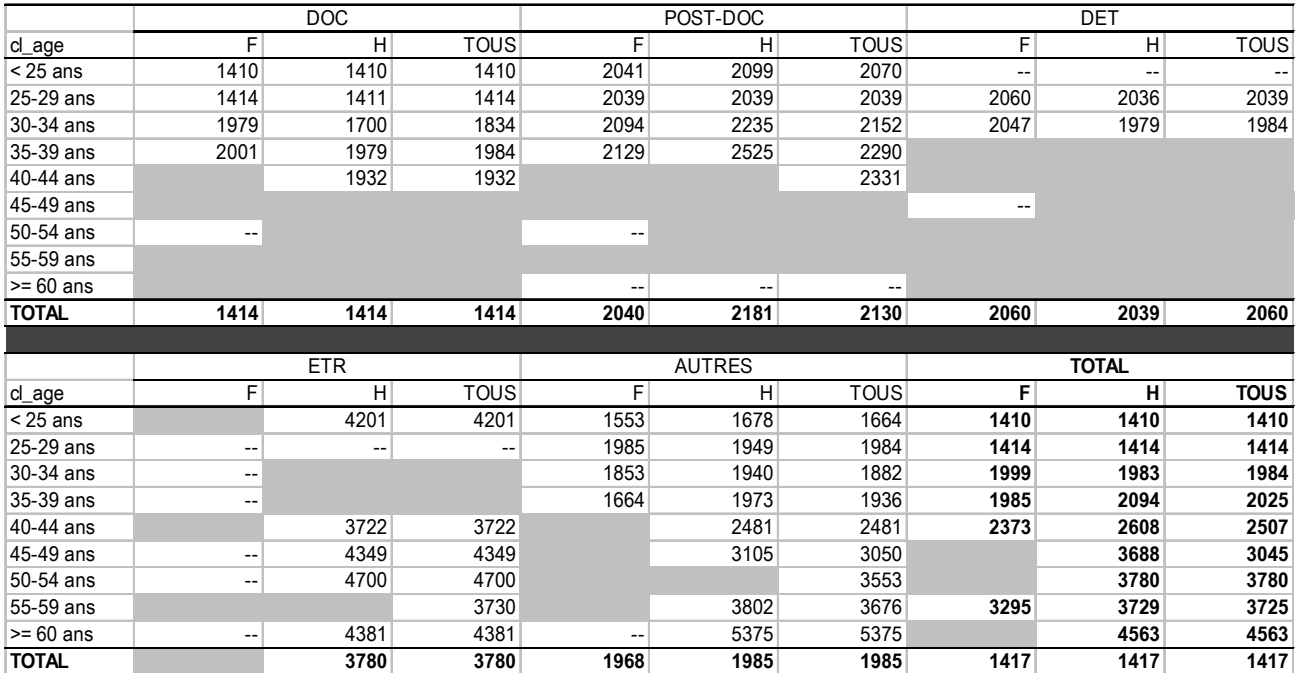

**DSTEE** 

Le salaire mensuel brut médian des doctorants est de 1414€ et celui des post-docs de 2130€, chiffres très voisins des EPST. Pour ces mêmes salaires médians, on trouve une concentration de beaucoup d'établissements où les chiffres sont identiques, mais aussi des écarts non négligeables de la part de certains autres. On n'observe pas de différence de salaire entre les hommes et les femmes pour les doctorants et guère pour les autres catégories. A noter toutefois un certain écart de rémunération pour les post-docs entre 30 et 40 ans, au détriment des femmes.

Coopérative - Chercheurs non permanents dans les EPST et les établissements membres de la CPU en 2006

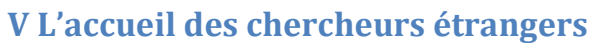

Remarque : la catégorie « étrangers » regroupe les seuls étrangers accueillis sur des procédures spéciales d'accueil pour les étrangers. Dans le reste du tableau, les étrangers sont définis par leur nationalité.

**DSTEE** 

#### **Tableau V.1 – Nombre et proportion de chercheurs étrangers par catégorie et établissement au 31/12/2006**

NOTE : sur les 9836 contrats vivants au 31/12/2006, 53 ne sont pas renseignés par rapport à la nationalité du bénéficiaire. C'est ce périmètre qui est utilisé pour le dénominateur dans le calcul du % des tableaux suivants.

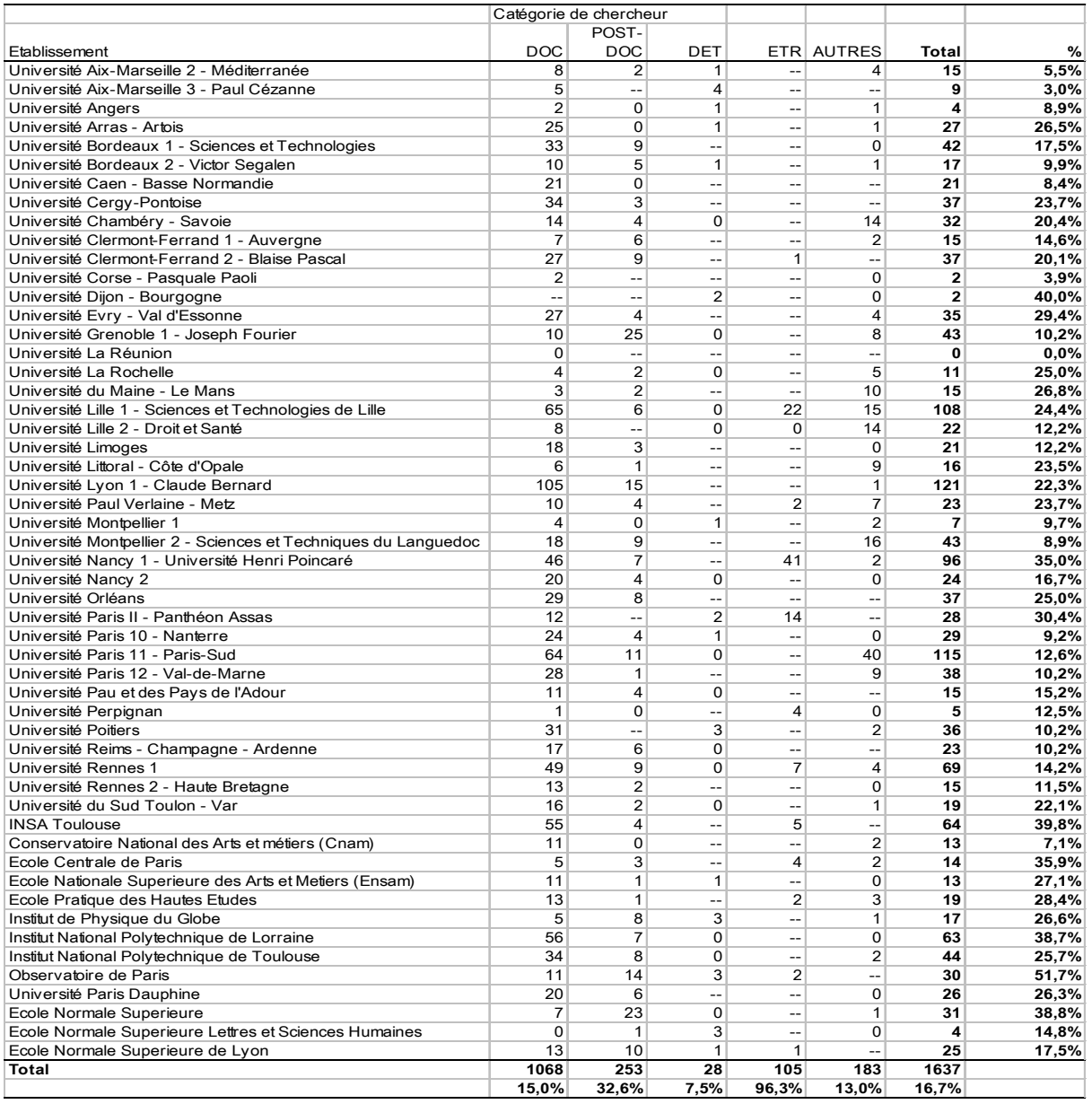

Les chercheurs de nationalité étrangère représentent 16,7% de la population totale, soit la moitié du taux des EPST. Cela est particulièrement vrai pour les post-docs et pour la catégorie « autres ». Mais cette moyenne recouvre des situations extrêmement différentes entre les établissements.

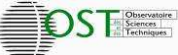

# Tableau V.2 - Nombre et proportion de chercheurs étrangers ayant commencé un contrat en 2006

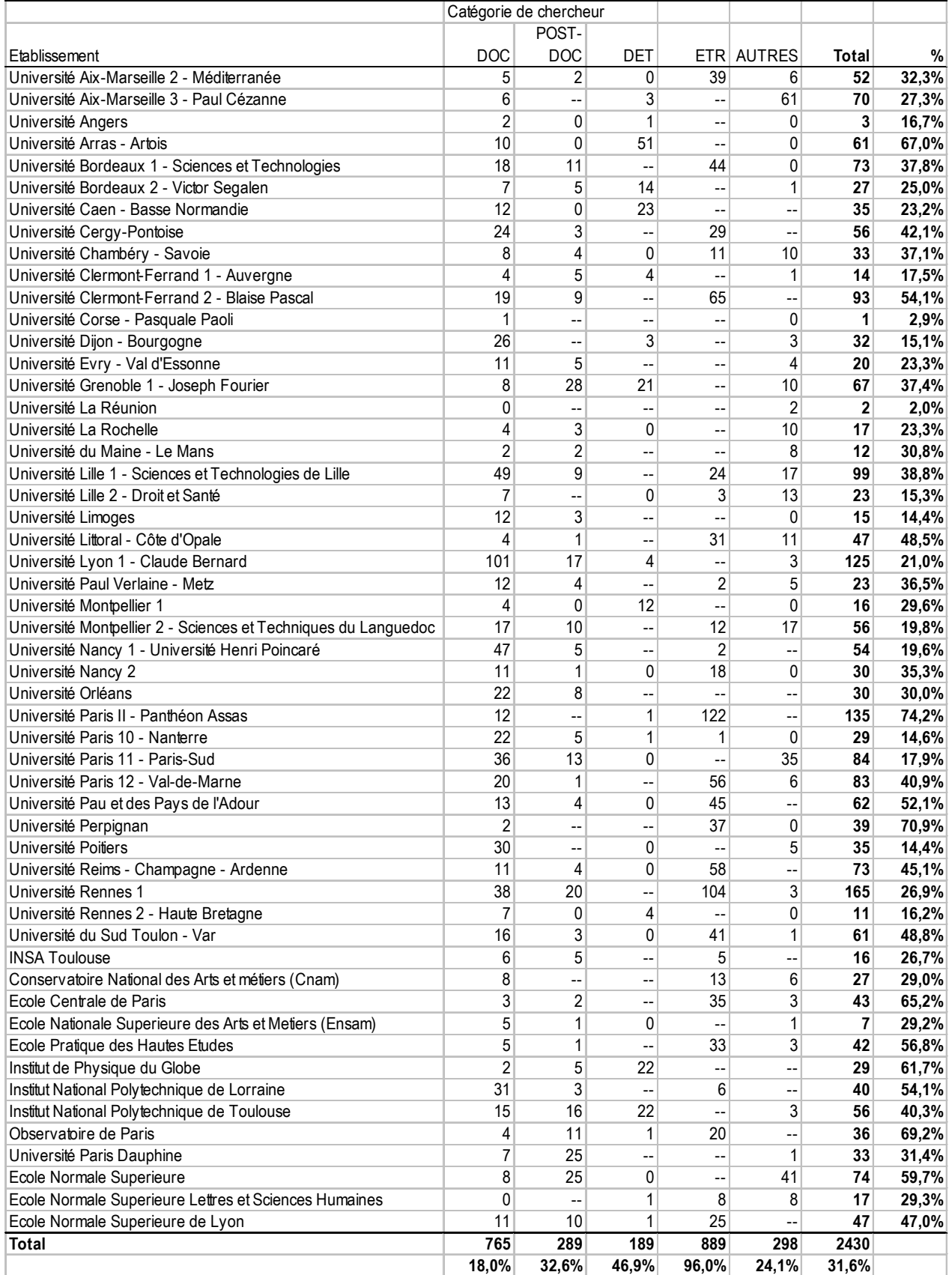

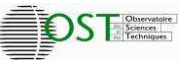

# **Tableau V.3 - Origine des chercheurs étrangers par catégorie**

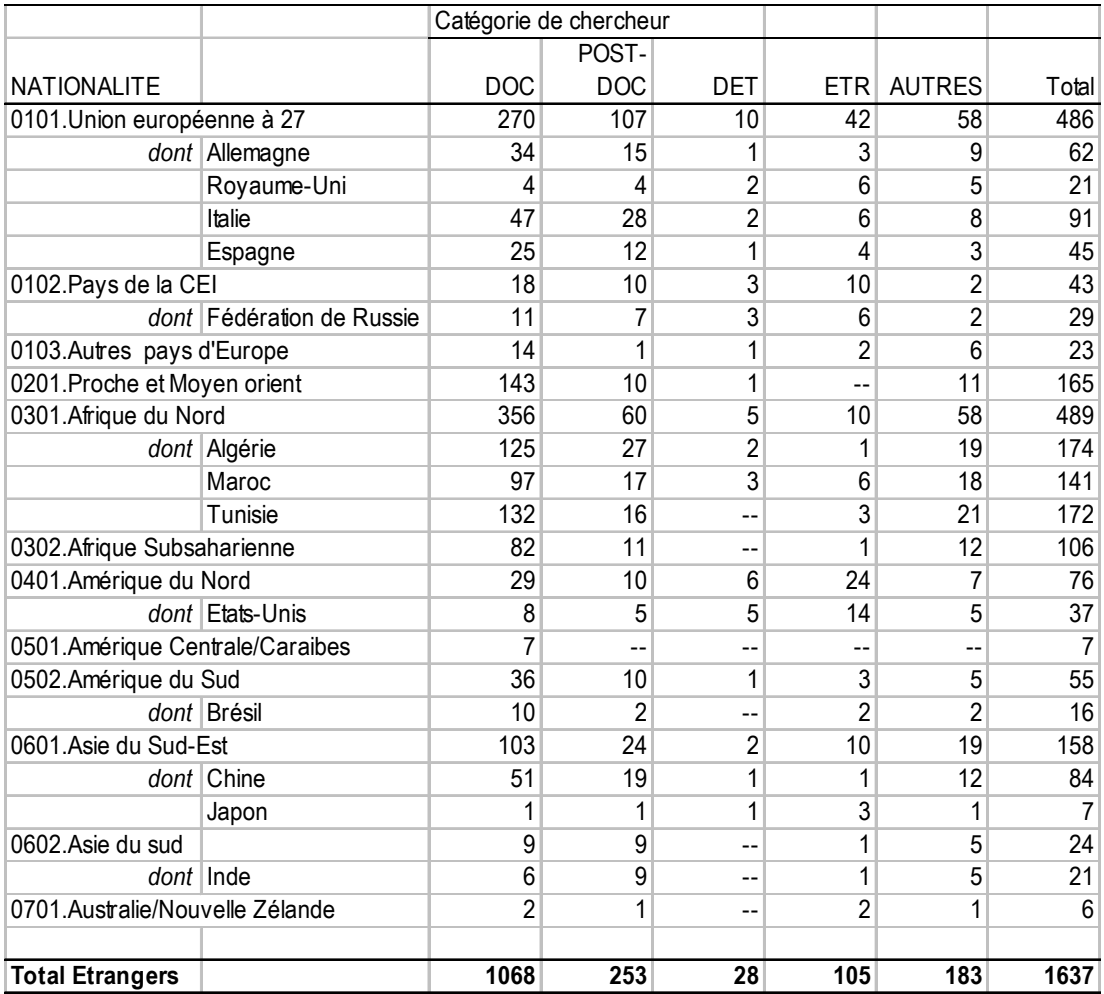

Près de la moitié des chercheurs sont originaires d'Afrique et du proche et moyen orient. Les chercheurs en provenance des pays de l'union européenne à vingt sept représentent 30% du total, un chiffre sensiblement inférieur à celui des EPST.

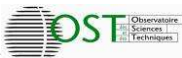

#### **VI Analyse par discipline**

NOTE : sur 9836 contrats vivants au 31/12/2006, 1355 ne sont pas renseignés au niveau de leurs disciplines.

### **Tableau VI.1 - Répartition des chercheurs non permanents par catégorie et par discipline (au 31/12/2006)**

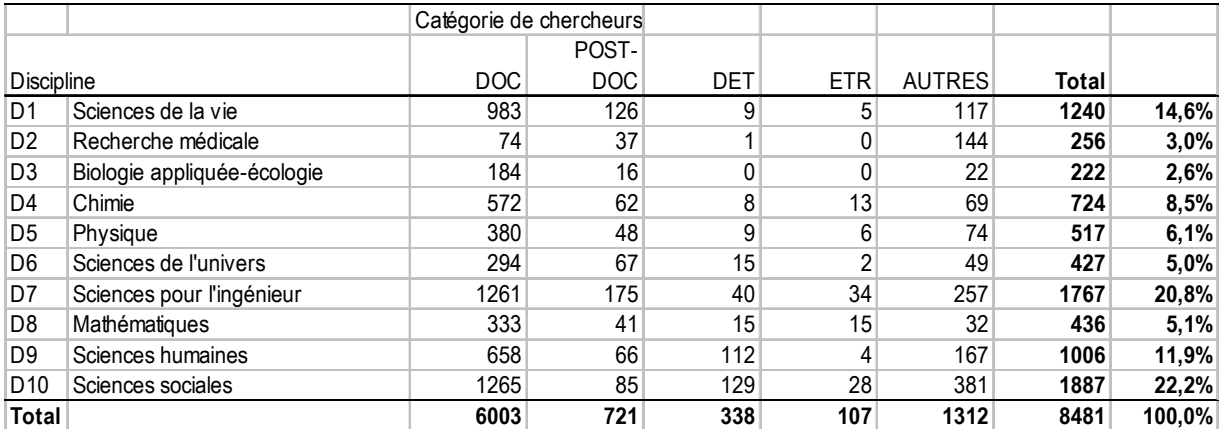

La répartition par discipline des chercheurs non permanents (pour le sous ensemble dont les données sont analysées) est la suivante : 20% pour les sciences de la vie, pour les sciences physiques et pour les sciences de l'ingénieur ; 5% pour les maths et un tiers du total pour les SHS où la part des post-docs est toutefois moins importante.

#### **Tableau VI.2 - Rapport non permanent/permanents : quel est ce ratio pour chaque discipline ?**

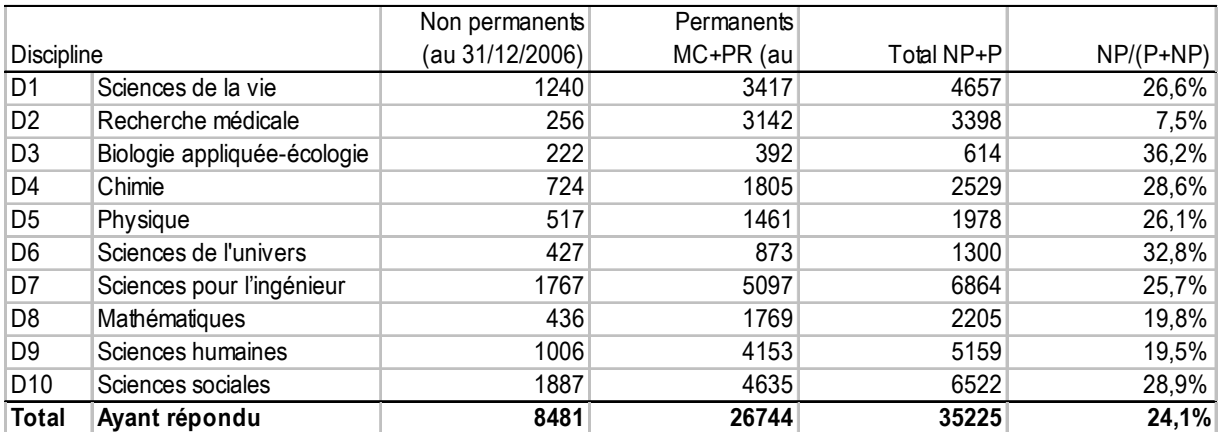

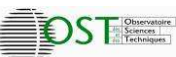

## **Tableau VI.3 - Age médian par discipline**

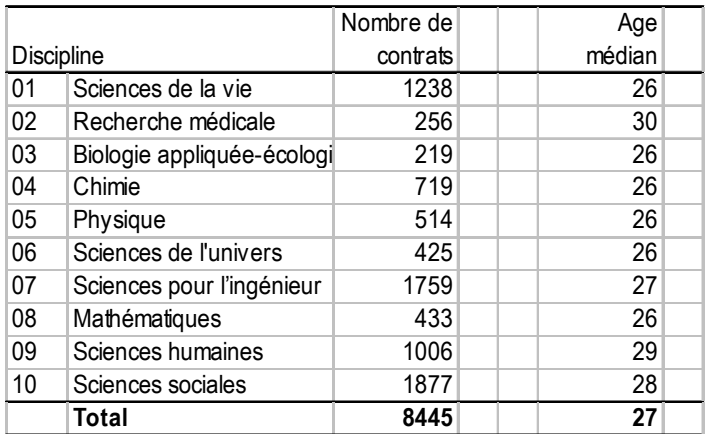

# **Tableau VI.4 - Répartition H/F**

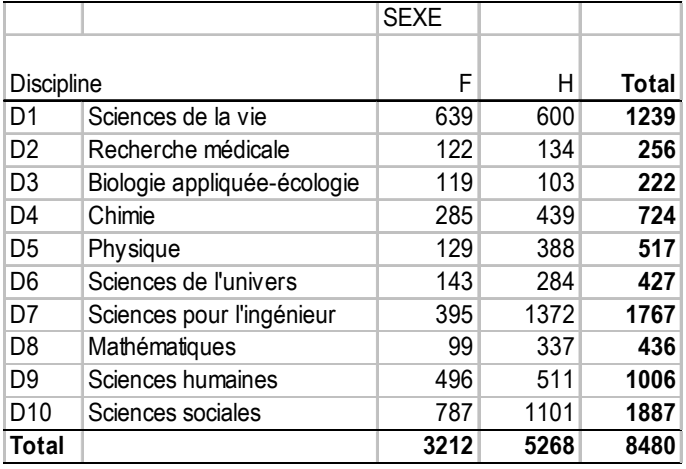

Note : aux 1355 non renseignés au niveau des disciplines se rajoute un contrat de la discipline D1 dont le sexe du bénéficiaire n'est pas renseigné.

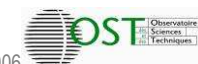

## **Tableau VI.5 - Chercheurs étrangers (déterminé par la nationalité) pour l'ensemble des établissements membres de la CPU, par zone de nationalité et par discipline (toutes catégories confondues, au 31/12/2006)**

NOTE : Sur les 1637 contrats dont les bénéficiaires ont une nationalité étrangère, 133 ne sont pas renseignés en discipline.

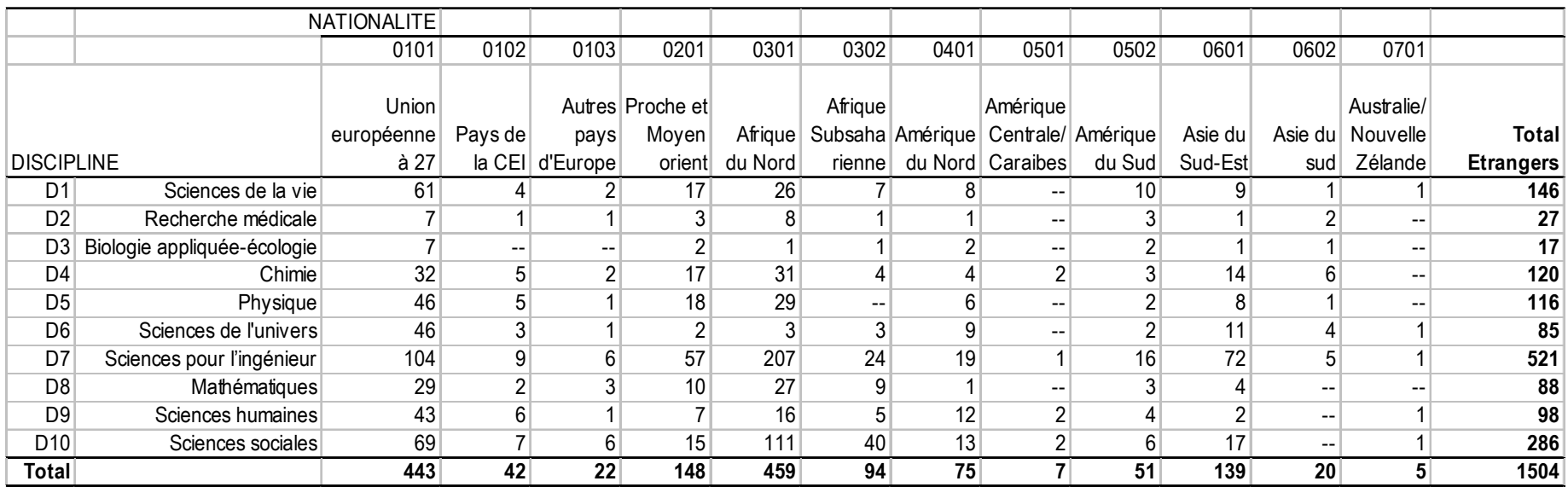

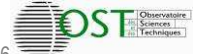

# **TROISIEME partie : SYNTHESE EPST et CPU**

#### **I La population des chercheurs non permanents au 31/12/2006**

#### **Tableau I.1 - Nombre total et rapport aux effectifs permanents**

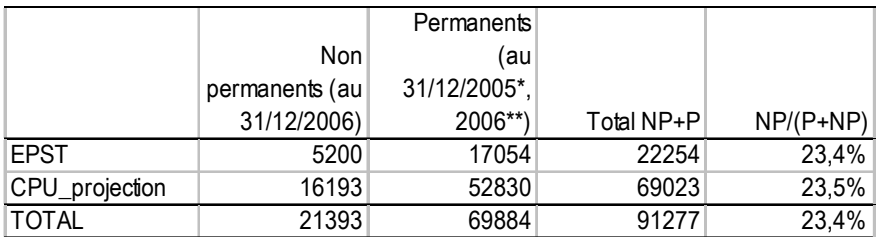

(\*) Permanents EPST : au 31/12/2005

(\*\*) Permanents CPU : au 31/12/2006

## **Tableau I.2 - Les différentes catégories de chercheurs non permanents**

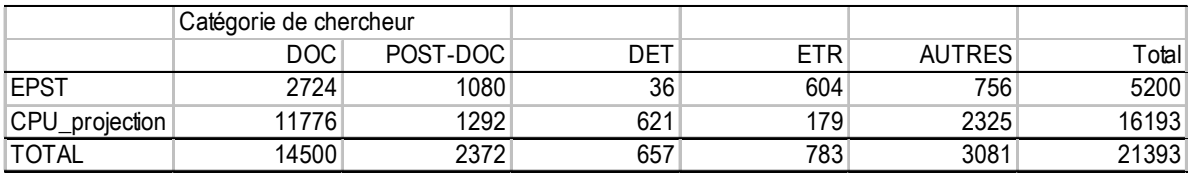

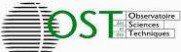

#### **II Analyse démographique**

**Tableau II.1 - Âges moyens par catégorie, données globales EPST et établissements membres de la CPU** 

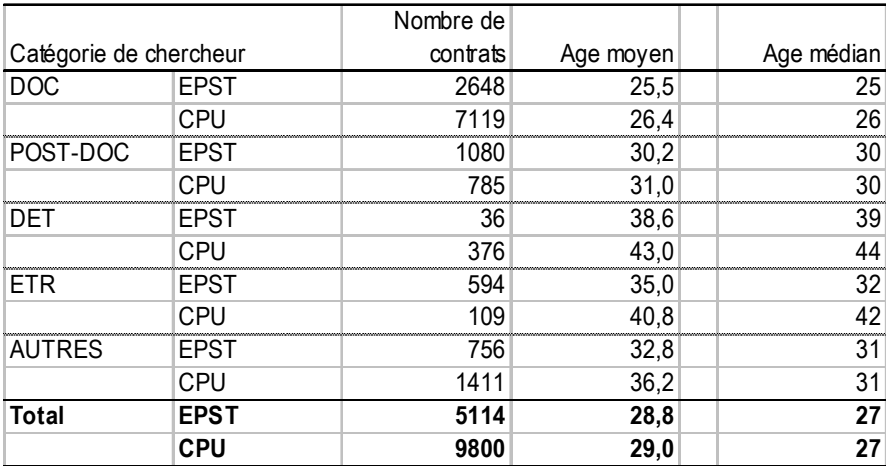

Périmètre CPU : ensemble des établissements ayant répondu à l'enquête

### **Tableau II.2 – Pyramide des âges par catégorie, données globales EPST et établissements membres de la CPU**

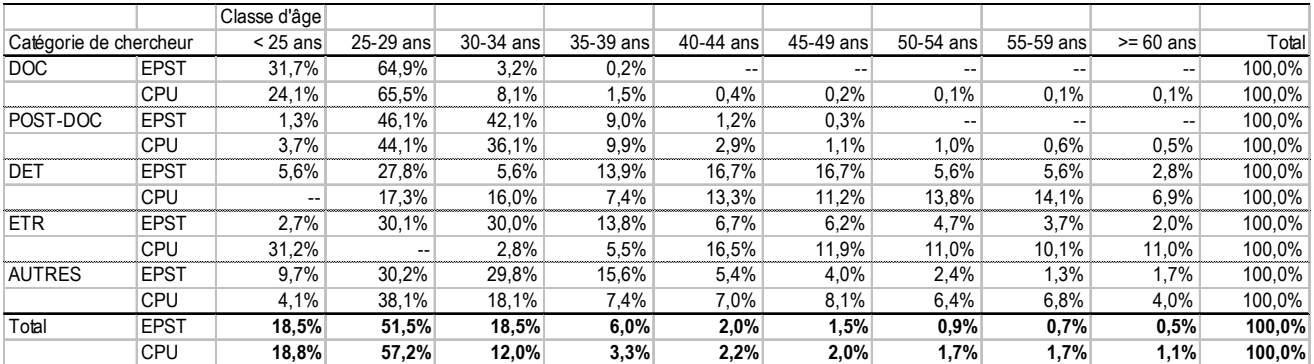

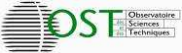

### **Tableau II.3 - Répartition femme/homme par catégorie, données globales EPST et établissements membres de la CPU**

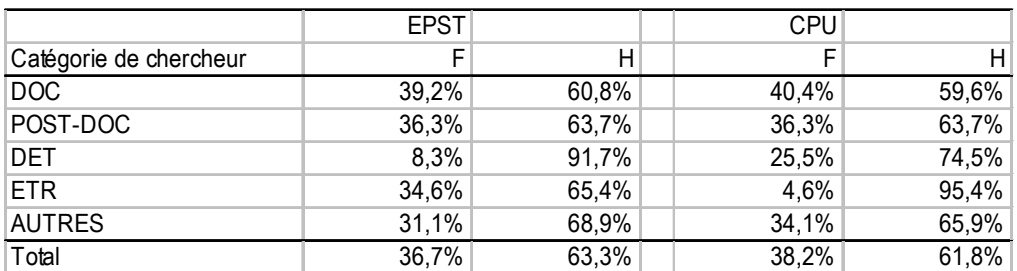

Périmètre CPU : ensemble des établissements ayant répondu à l'enquête

## **Tableau II.4 - Répartition femme/homme par discipline, données globales EPST et établissements membres de la CPU**

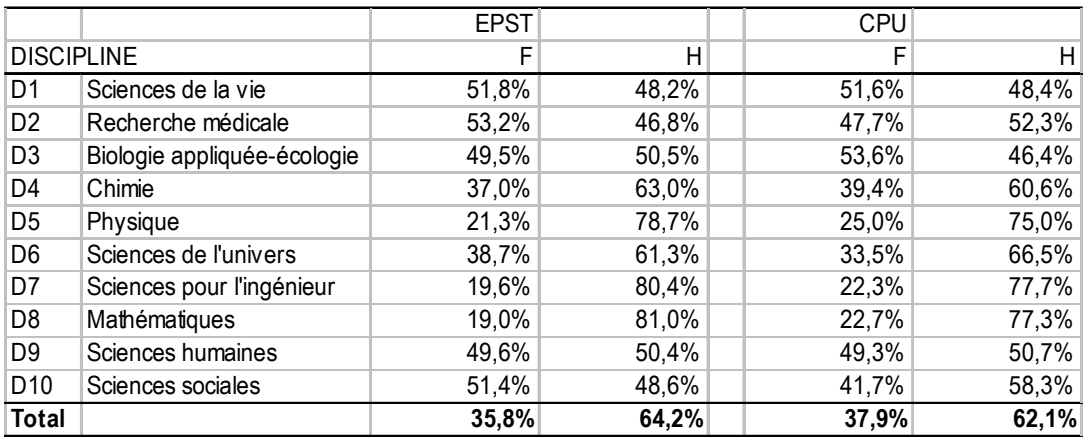

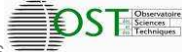

#### **III Les rémunérations**

*Note sur les calculs : seuls les contrats ayant un ETP = 1 sont pris en compte dans les calculs sur les salaires.* 

#### **Tableau III.1 - Rémunération médiane par tranche d'âge, données globales EPST et établissements membres de la CPU**

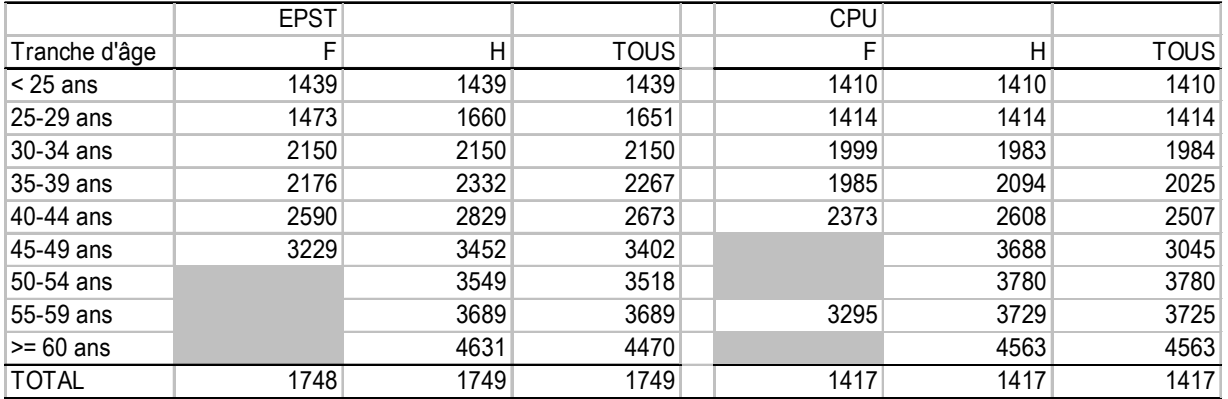

Périmètre CPU : ensemble des établissements ayant répondu à l'enquête

## **Tableau III.2 - Rémunération brute mensuelle médiane catégorie de chercheurs données globales EPST et établissements membres de la CPU**

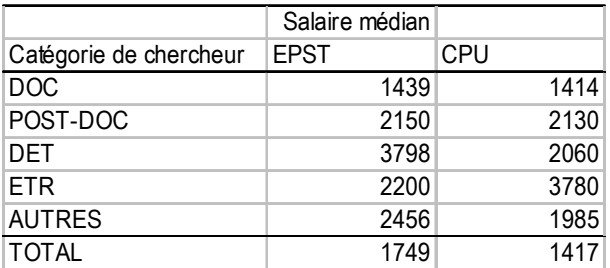

## **IV L'accueil des chercheurs étrangers**

### **Tableau IV.1 - Nombre et proportion de chercheurs étrangers au 31/12 données globales EPST et établissements membres de la CPU**

**DSTEE** 

ATTENTION il s'agit du tableau au 31/12/2006 et non des entrées

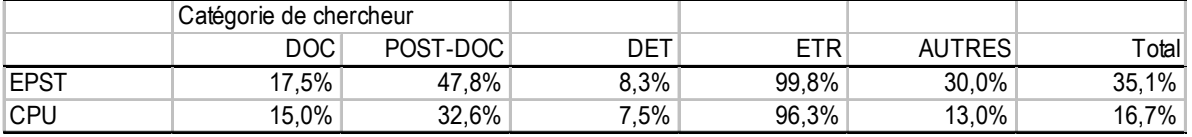

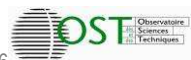

#### **V Analyse par discipline**

# **Tableau V.1 - Rapport non permanent/permanent : quel est ce ratio pour chaque discipline ?**

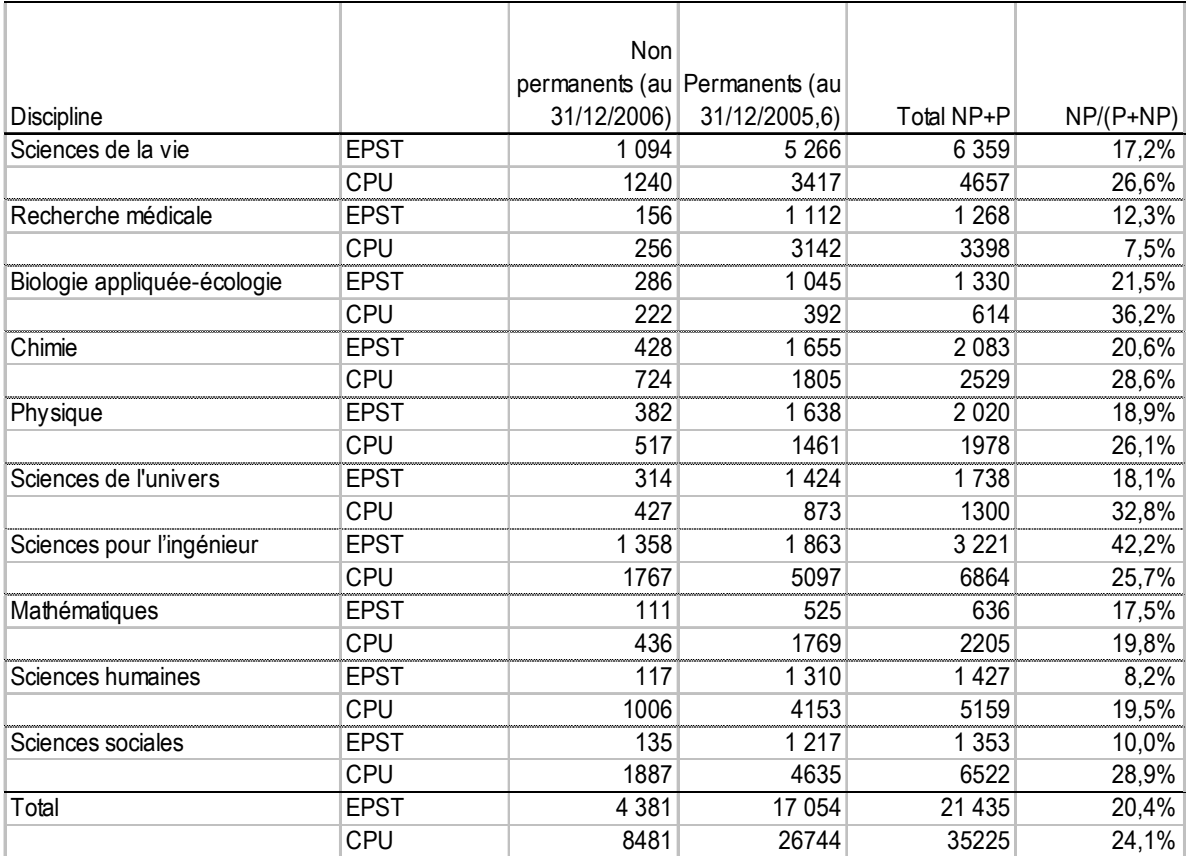

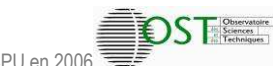

# **ANNEXES**

#### **I Tableaux**

# **Tableaux A.1 : pyramide des âges par catégorie et par organisme**

## **Cemagref**

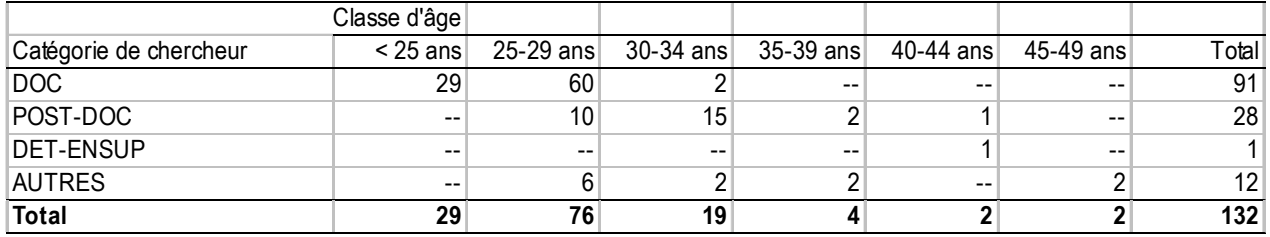

(10 contrats sans date de naissance au 31/12/2006 au Cemagref)

## **CNRS**

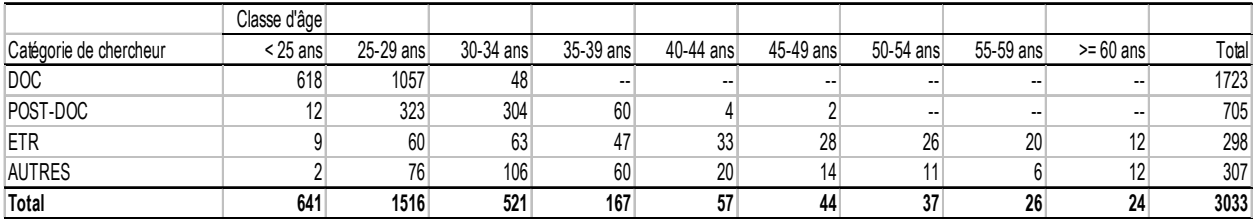

(76 contrats sans date de naissance au 31/12/2006 au CNRS)

#### **INED**

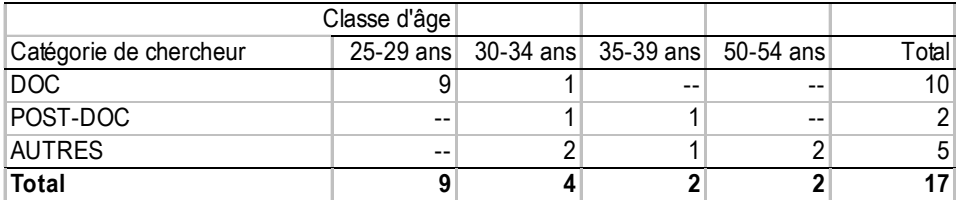

#### **INRA**

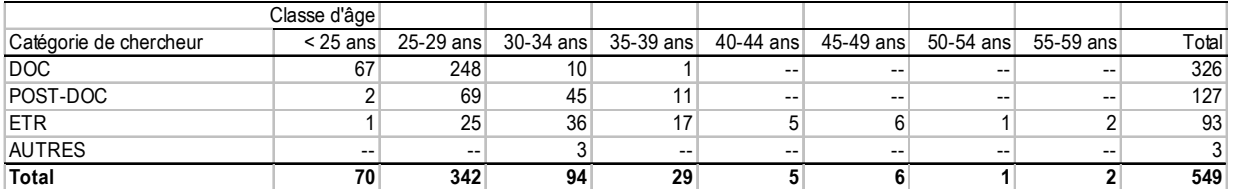

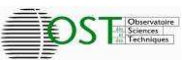

Coopérative - Chercheurs non permanents dans les EPST et les établissements membres de la CPU en 2006

# **INRIA**

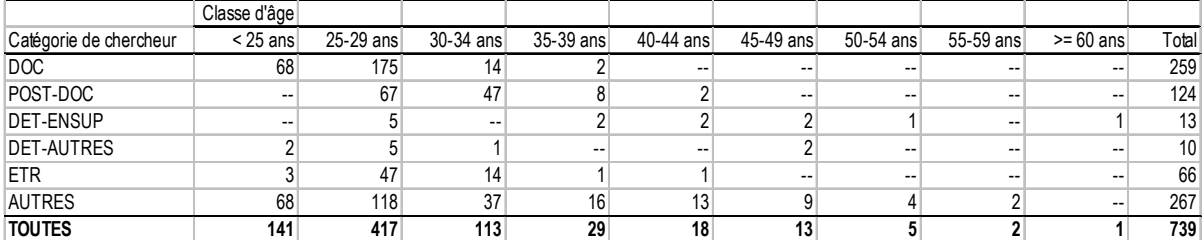

### **Inserm**

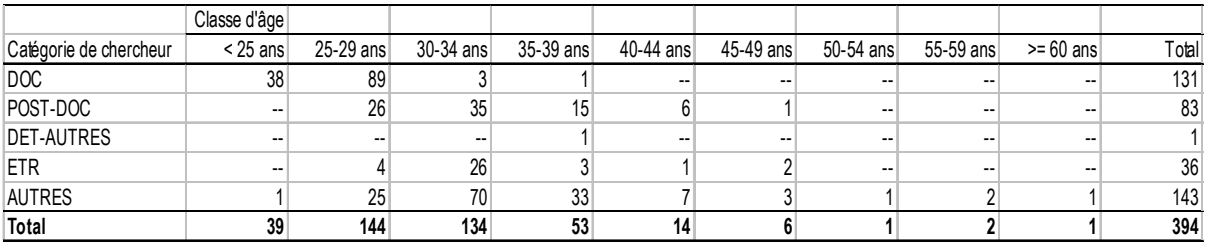

## **IRD**

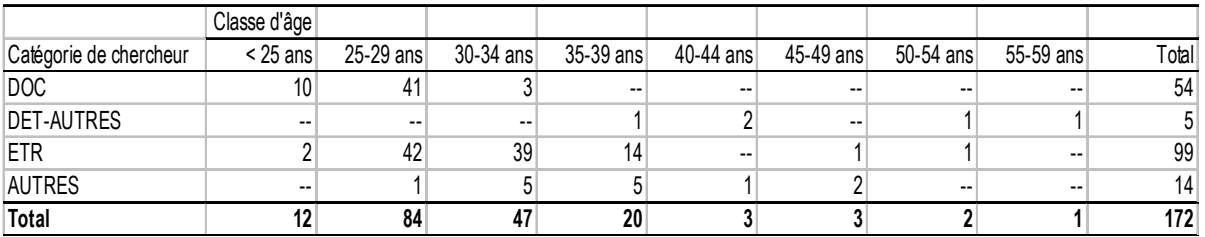

# **LCPC**

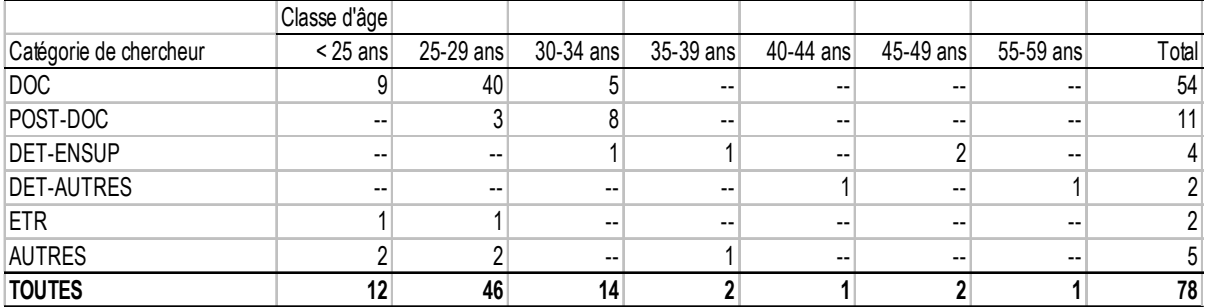

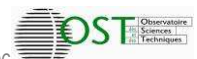

### **Tableaux A.2 : Répartition femme/homme par institution et par catégorie de chercheur (au 31/12/2006)**

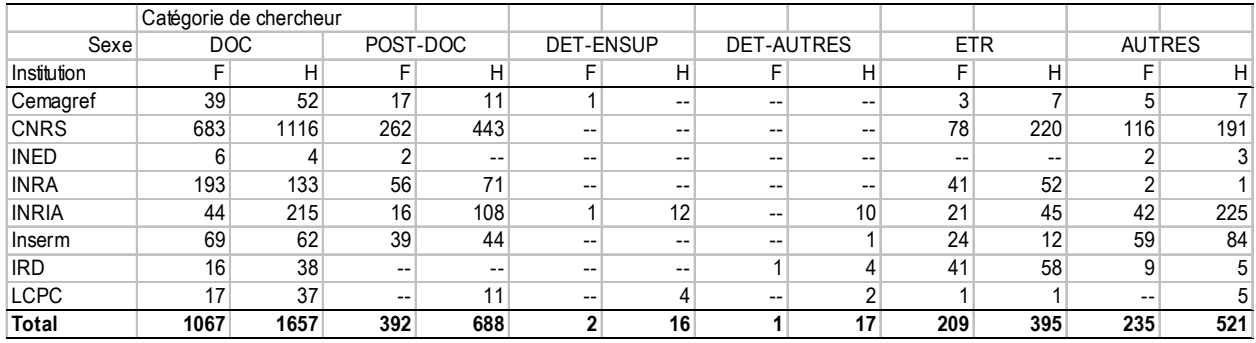

## **Tableaux A.3 : Répartition des chercheurs non permanents par catégorie et par sous-discipline (au 31/12/2006)**

#### **Cemagref**

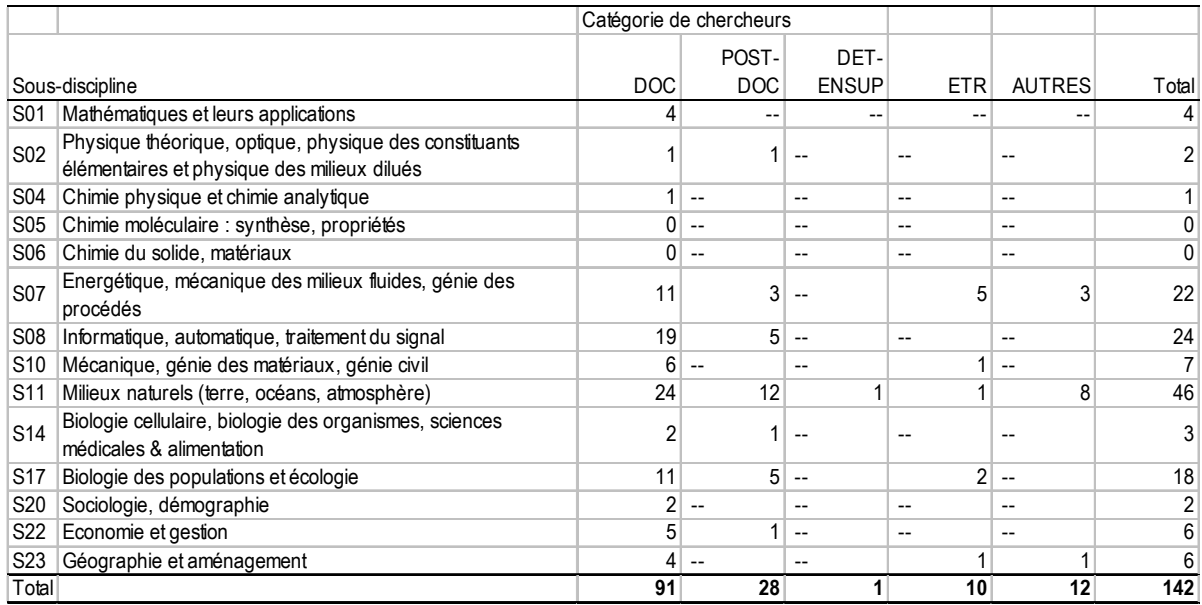

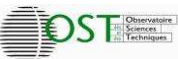

## **CNRS**

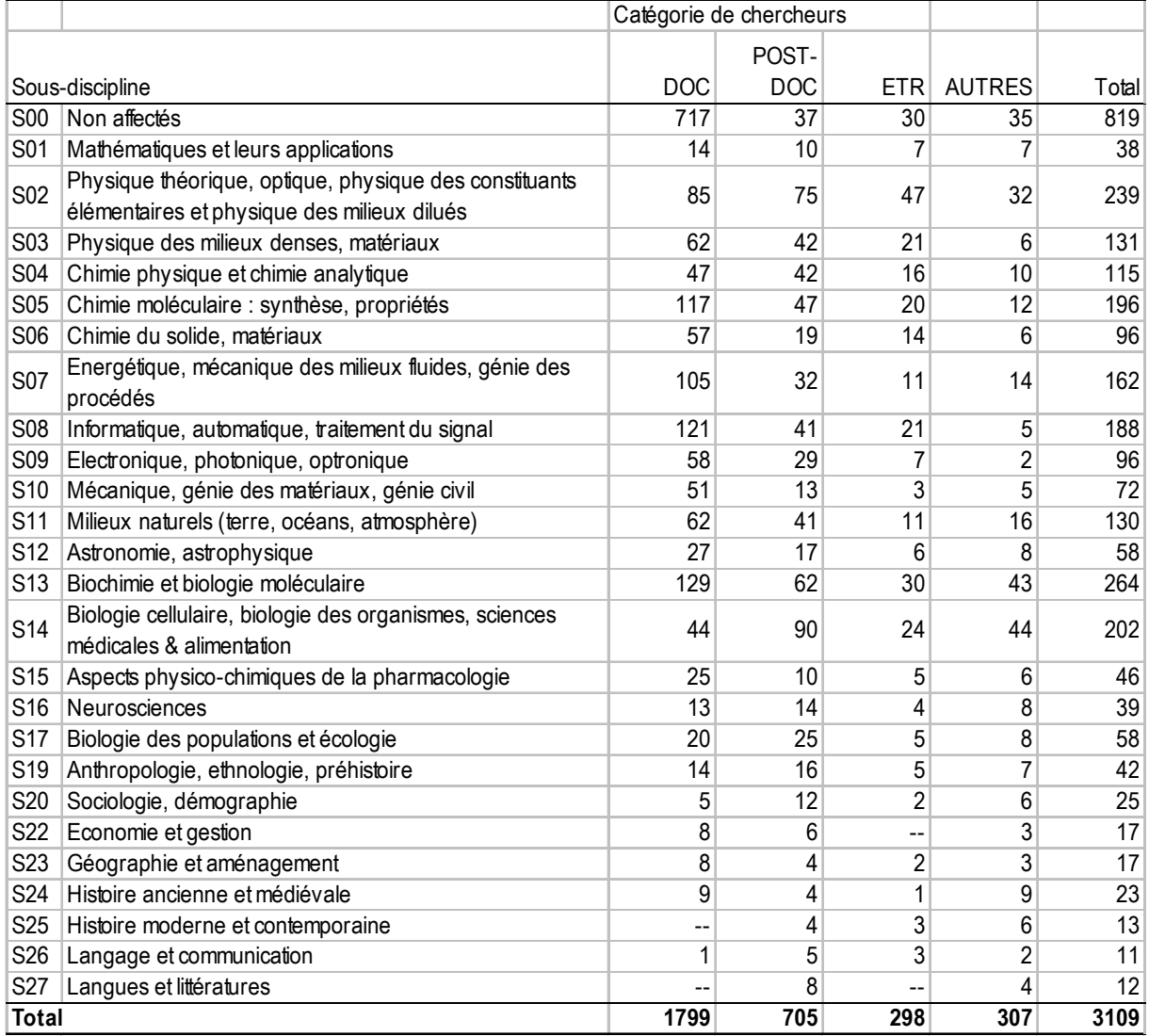

# **INED**

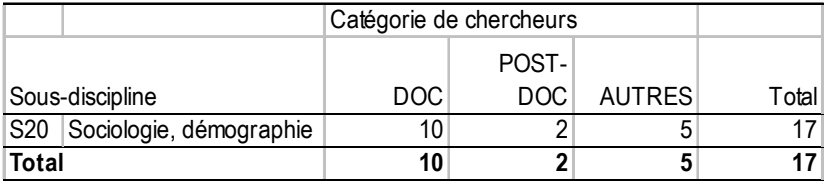

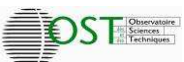

#### **INRA**

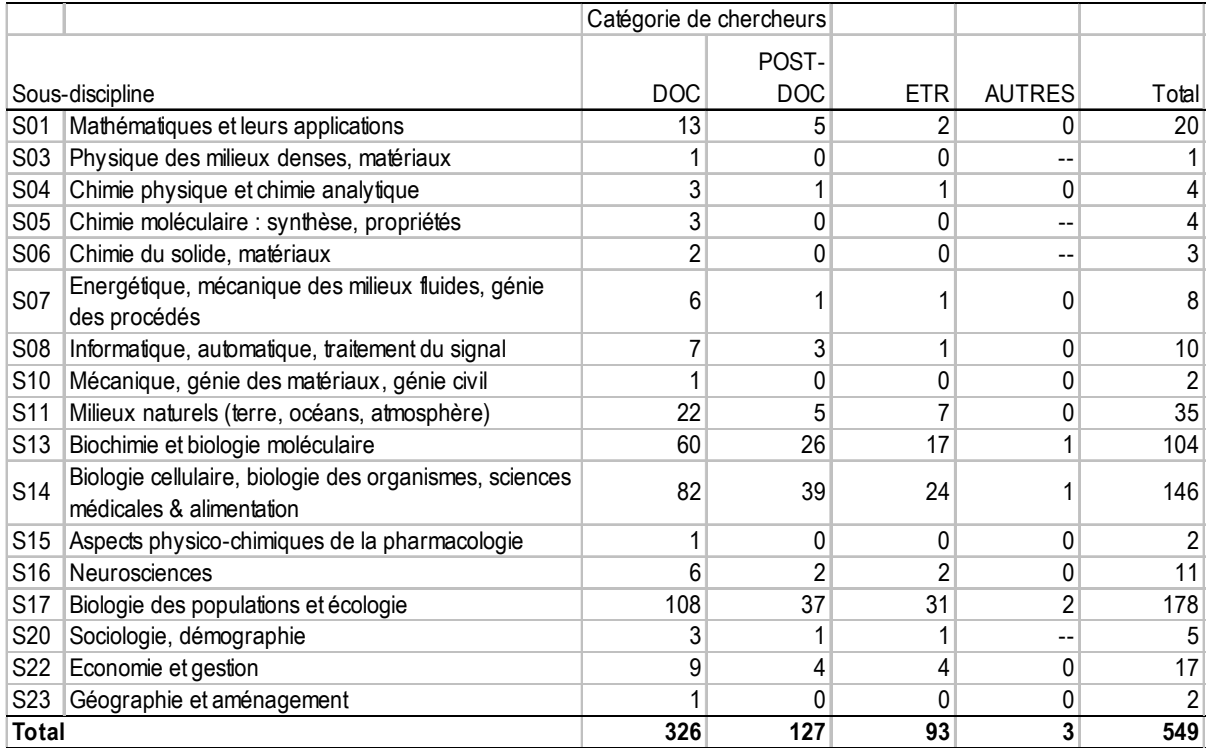

# **INRIA**

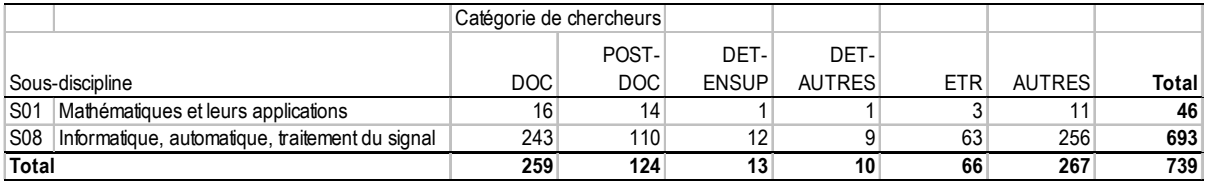

## **Inserm**

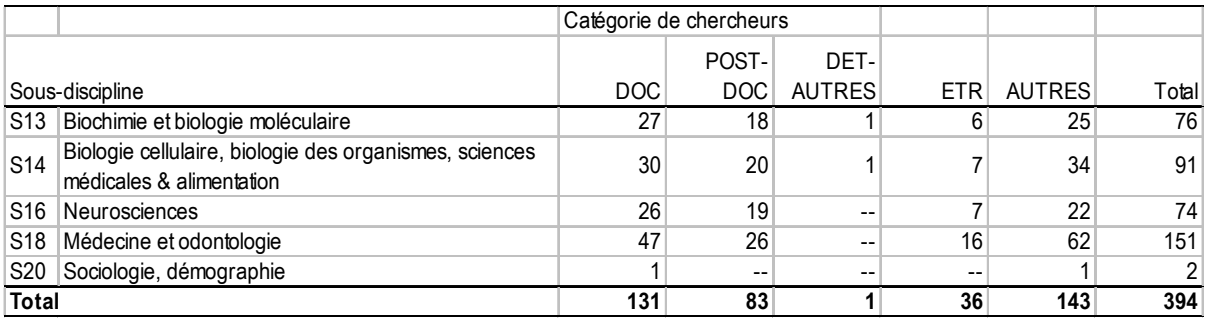

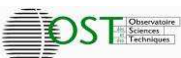

#### **IRD**

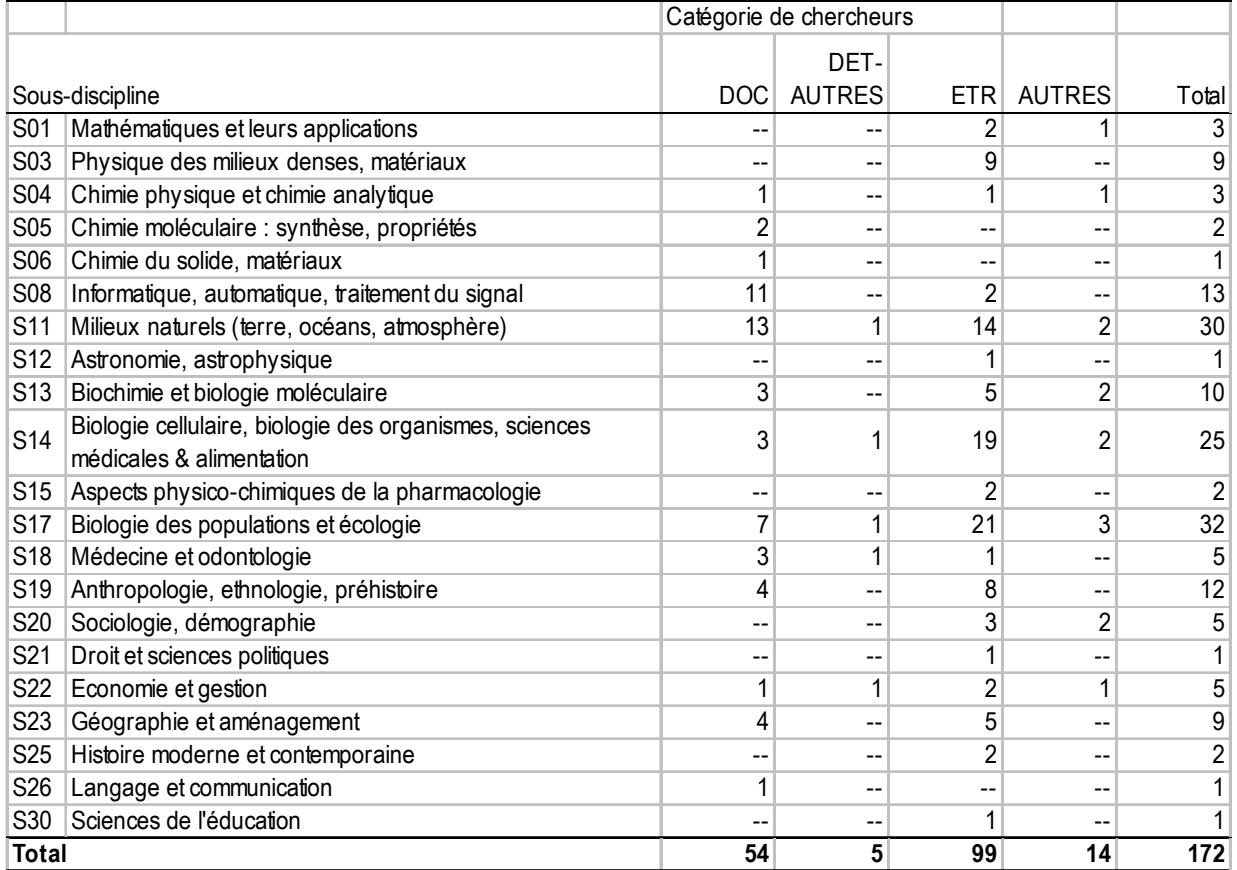

# **LCPC**

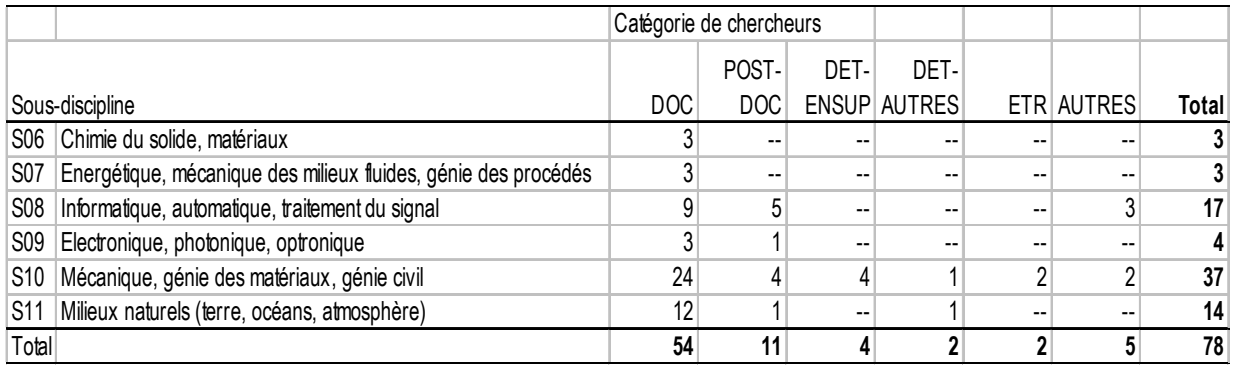

#### **II Nomenclatures**

#### **Les rubriques à remplir**

- *1. Etab* : le nom de l'organisme
- *2. A\_Naiss* : année de naissance (XXXX)
- *3. Sexe* : F ou H
- *4. Nat* : nationalité (cf. nomenclature pays)
- *5. Temps\_Act* : ETP (quotité : fraction entre 0 et 1)
- **6. ETPT**: équivalent temps plein travaillé<sup>5</sup>
- *7. Coût\_HT\_pr\_org* : coût hors taxes pour l'organisme
- *8. Salaire\_brut* : salaire brut
- *9. Salaire\_net* : salaire net
- *10. Niv\_Lieu\_Ex* : niveau de repérage du lieu d'exercice (« département » ou « étranger »)
- *11. Code\_Lieu\_Ex* : code du lieu d'exercice (cf. nomenclature lieu)
- *12. Typol\_chercheur* : cinq catégories de chercheurs :
- doctorant,
- post-doctorant,
- accueil en détachement, quelle qu'en soit la durée, de personnels extérieurs (dont une souscatégorie pour l'accueil d'enseignants-chercheurs)

**DSTE** 

• autre chercheur

 $\overline{\phantom{0}}$ 

- •accueil de chercheurs étrangers (c'est la procédure qui est visée, pas la nationalité)
- *13. Contrat* : Au titre de quel contrat la personne était-elle là ? (il revient à chaque organisme de créer sa nomenclature et d'en préciser le contenu dans un autre document, pour assurer la comparabilité entre institutions)
- *14. Contrat31/12* : (Ce champ sert à faire une photo au 31/12/2006) Le contrat était-il encore en vie au 31/12/2006 ? (0 pour non, 1 pour oui)
- *15. Entrée2006* : (Ce champ sert à voir les flux) Le contrat est-il né au cours de l'année 2006 ou pas ? (0 pour non, 1 pour oui)
- *16. Discipline* : (cf. nomenclature disciplinaire : 10 disciplines décomposées en 31 sous-disciplines)

<sup>&</sup>lt;sup>5</sup> ex : quelqu'un qui a travaillé 6 mois à 80% compte pour 0,4 ETPT ; une personne qui a travaillé toute l'année à 60% compte pour 0,6 ETPT

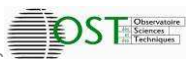

## **Nomenclature pays :**

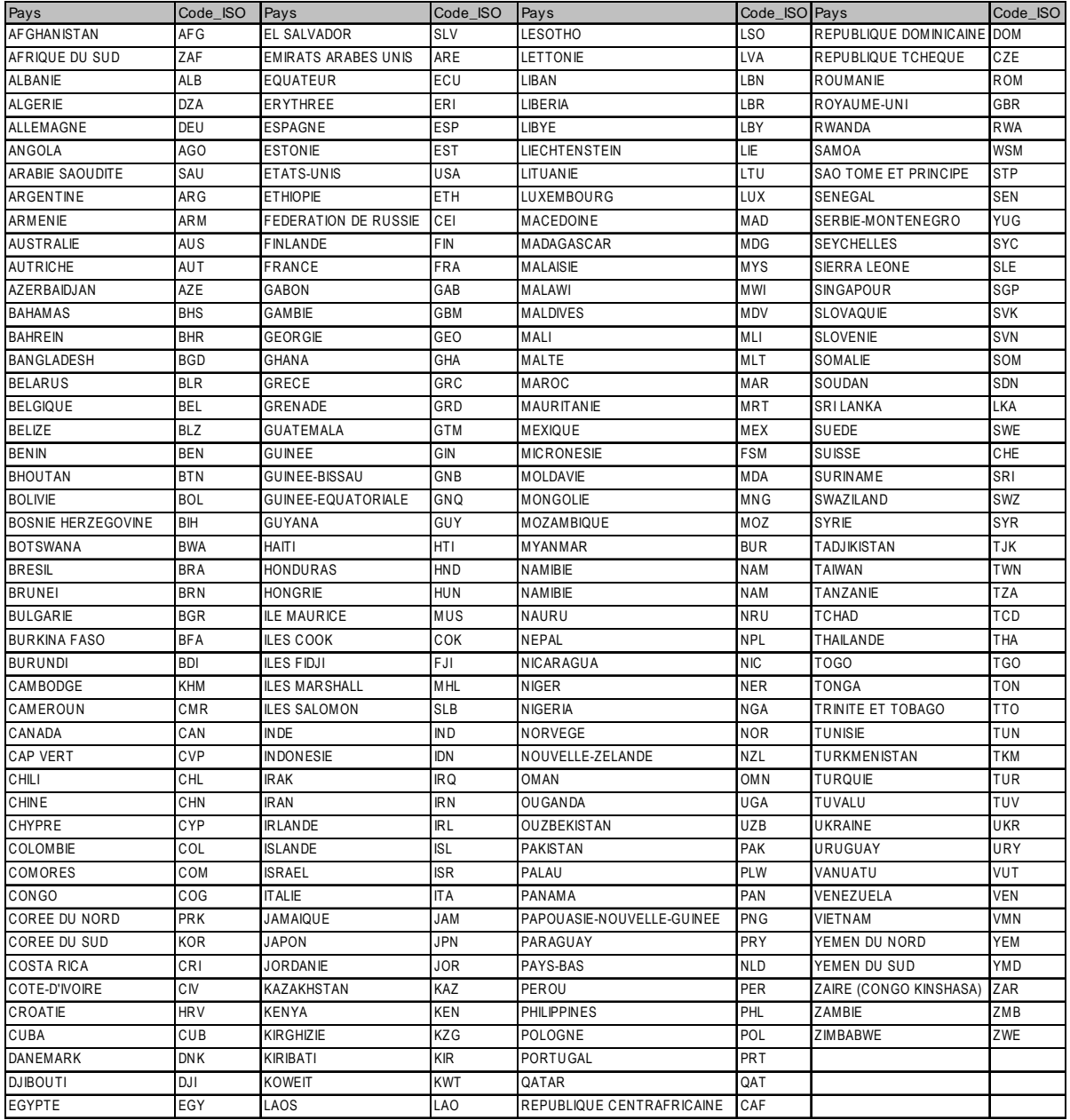

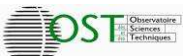

## **Nomenclature du lieu d'exercice**

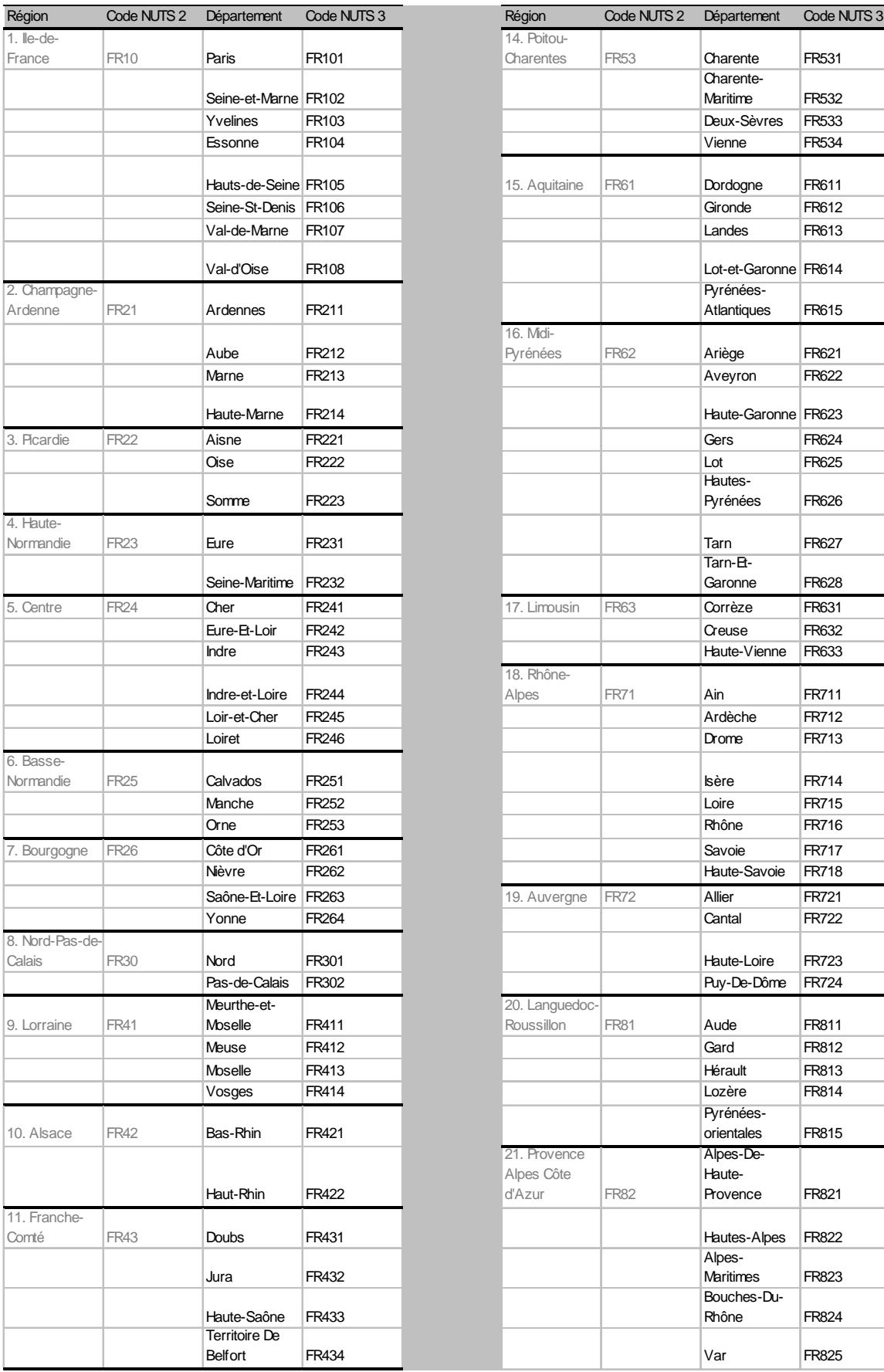

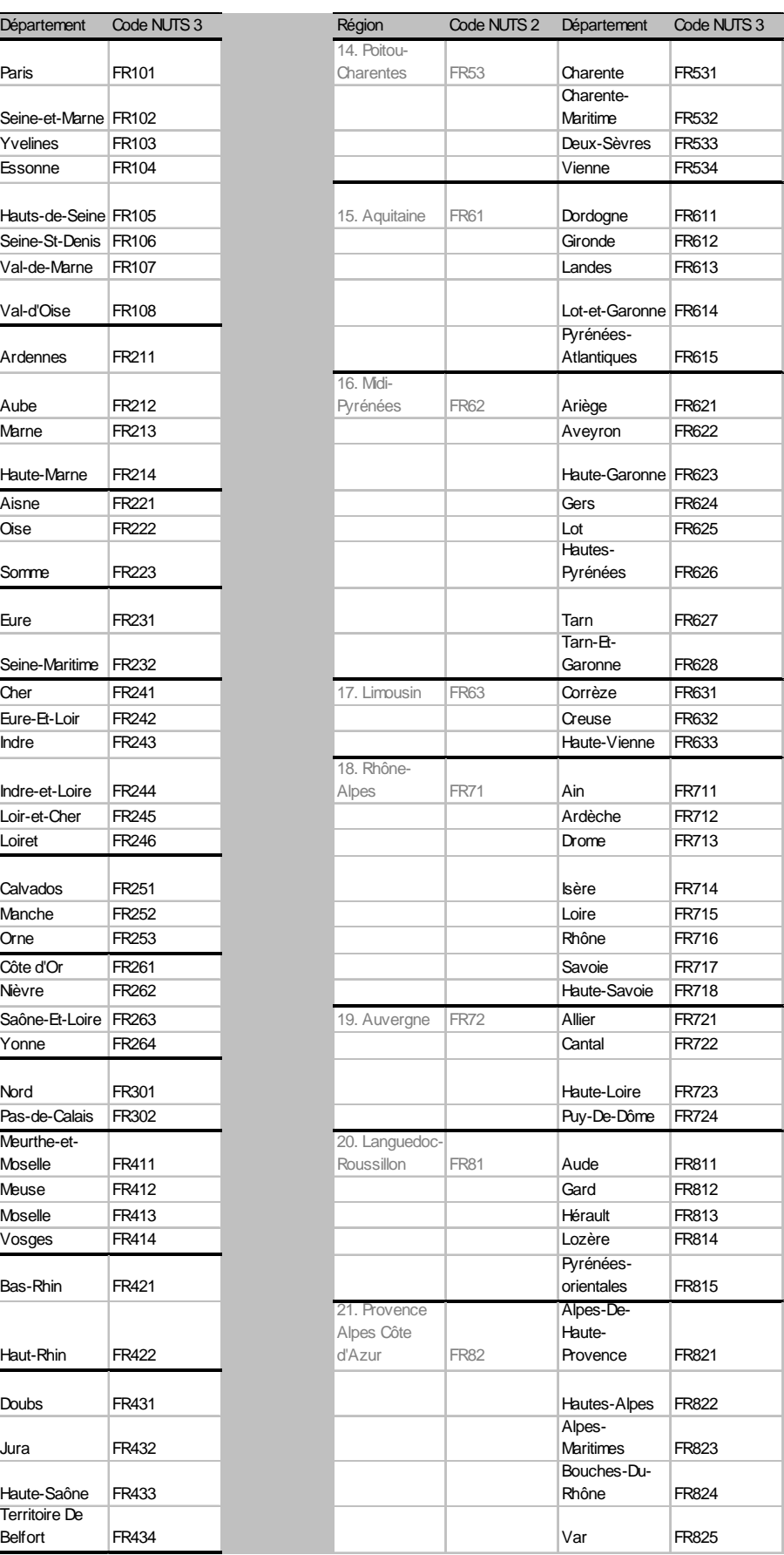

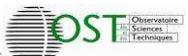

# **Nomenclature disciplinaire**

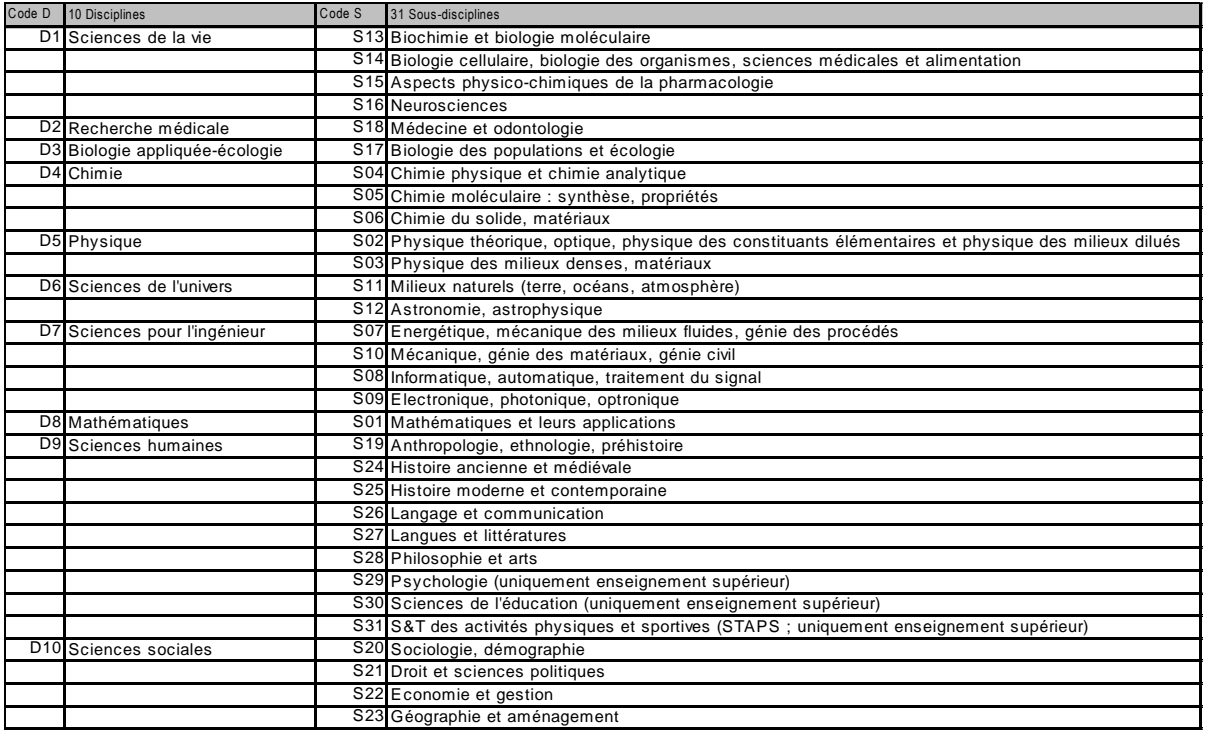